Załącznik nr 2 do Uchwały nr 108/1357/16 Zarządu Województwa Lubuskiego z dnia 24 maja 2016 r.

# REGULAMIN KONKURSU REGIONALNY PROGRAM OPERACYJNY – LUBUSKIE 2020

# OŚ PRIORYTETOWA 4 ŚRODOWISKO I KULTURA DZIAŁANIE 4.5 Kapitał przyrodniczy regionu PODDZIAŁANIE 4.5.2 Kapitał przyrodniczy regionu – ZIT Zielona Góra

KONKURS Nr RPLB. 04.05.02-IZ.00-08-K01/16

Nabór wniosków od 30 czerwca 2016 r. do 30 września 2016 r.

Zielona Góra, maj 2016 r.

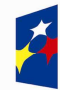

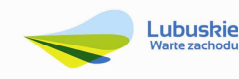

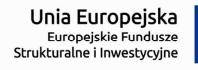

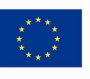

## Spis treści

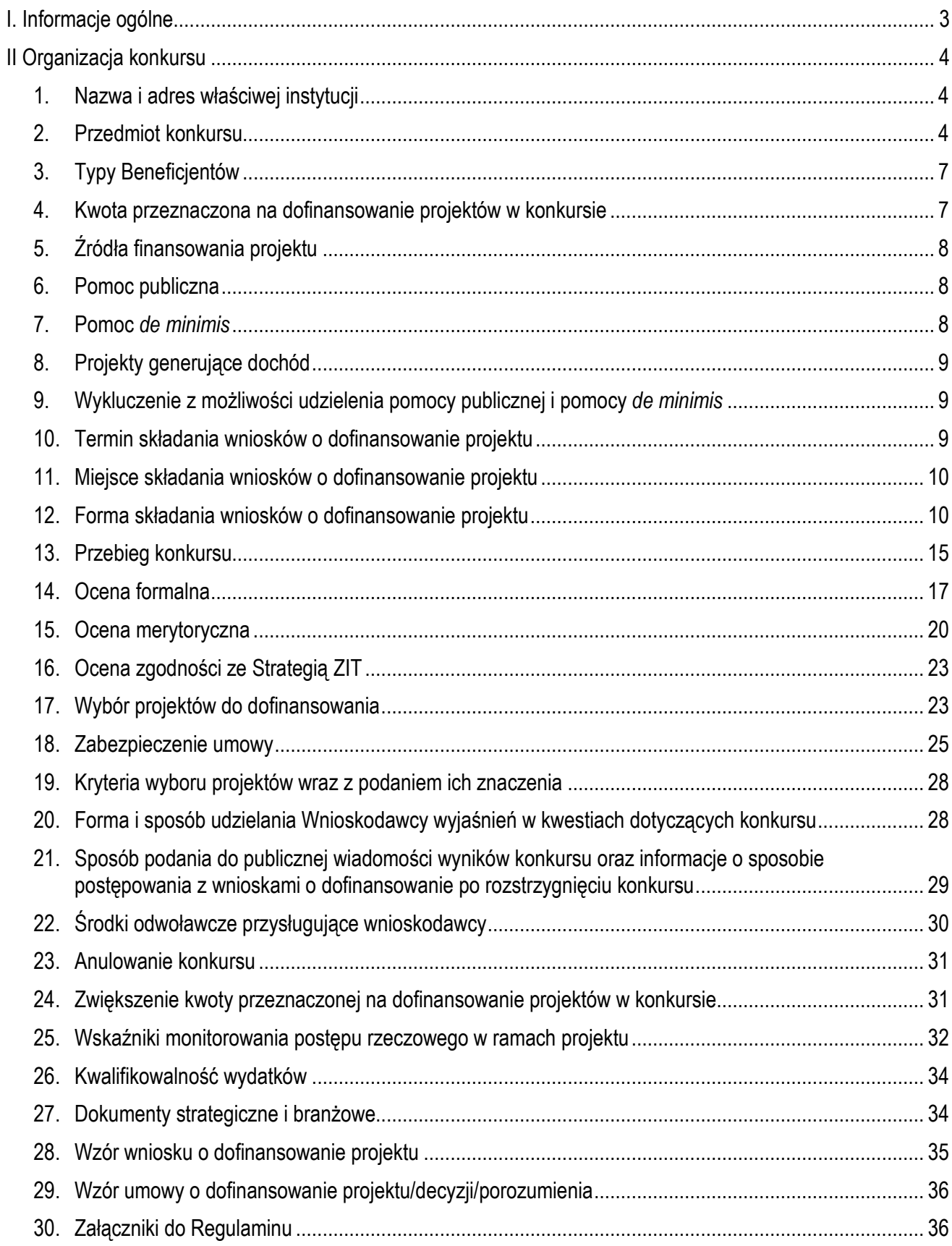

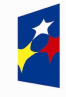

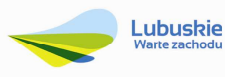

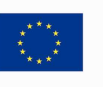

## **I. Informacje ogólne**

- **1.** Regulamin w szczególności określa cel i zakres konkursu, zasady jego organizacji, warunki uczestnictwa, sposób wyboru projektów oraz pozostałe informacje niezbędne podczas przygotowywania wniosków o dofinansowanie realizacji projektu w ramach Regionalnego Programu Operacyjnego – Lubuskie 2020, Osi Priorytetowej 4 – Ś*rodowisko i kultura,*Działania 4.5 *Kapitał przyrodniczy regionu*, Poddziałanie 4.5.2 *Kapitał przyrodniczy regionu – ZIT Zielona Góra* – wsparcie dotacyjne (I, II oraz III typ projektu).
- **2.** Regulamin oraz wszystkie niezbędne do złożenia w odpowiedzi na ogłoszony konkurs dokumenty są dostępne na stronie internetowej RPO – Lubuskie 2020: www.rpo.lubuskie.pl.
- **3.** Wszelkie terminy realizacji określonych czynności wskazane w Regulaminie, jeśli nie określono inaczej, wyrażone są w dniach kalendarzowych.

Przy obliczaniu terminów czynności dokonywanych w ramach procedury odwoławczej należy posiłkować się zasadami ogólnymi, określonymi w Księdze I, w Tytule V. Kodeksu Cywilnego (art. 110-116), m.in.;

- $\checkmark$  termin określony w dniach kończy się z upływem ostatniego dnia,
- termin oznaczony w miesiącach kończy się z upływem dnia, który nazwą lub datą odpowiada początkowemu dniowi terminu, a gdyby takiego dnia nie było – w ostatnim dniu miesiąca,
- $\checkmark$  jeżeli początkiem terminu oznaczonego w dniach jest pewne zdarzenie, nie uwzględnia się przy obliczaniu terminu dnia, w którym to zdarzenie nastąpiło,
- $\checkmark$  jeżeli koniec terminu do wykonania czynności przypada na dzień uznany ustawowo za wolny od pracy, termin upływa dnia następnego (zgodnie z ustawą z dnia 18 stycznia 1951 r. o dniach wolnych od pracy: Dz. U. 2015, poz. 90).
- **4.** W przypadku ukazania się nowych przepisów prawnych lub Wytycznych ministra właściwego ds. rozwoju, Instytucja Organizująca Konkurs (pod warunkiem dochowania zgodności z przepisami określonymi w art. 41 ust. 4 i 5 ustawy o zasadach realizacji programów w zakresie polityki spójności finansowanychwperspektywie finansowej 2014-2020 z dnia 11 lipca 2014 r., Dz.U. 2016 poz. 217) zastrzega sobie prawo dokonania zmian w Regulaminie konkursu. Informacja o zmianie Regulaminu konkursu wraz ze wskazaniem daty, od której obowiązuje zmiana, zostanie zamieszczona na stronie internetowej IOK www.rpo.lubuskie.pl, na portalu Funduszy Europejskich www.funduszeeuropejskie.gov.pl oraz w prasie.

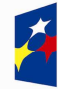

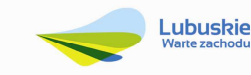

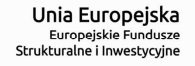

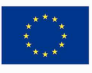

### **II Organizacja konkursu**

#### **1. Nazwa i adres właściwej instytucji**

#### **Instytucją Organizującą Konkurs (IOK) jest Zarząd Województwa Lubuskiego.**

Funkcję Instytucji Zarządzającej Regionalnym Programem Operacyjnym – Lubuskie 2020 (IZ RPO-L2020) pełni Zarząd Województwa Lubuskiego (ZWL), której zadania wykonują merytoryczne komórki Urzędu Marszałkowskiego Województwa Lubuskiego, w tym zadania:

w zakresie zarządzania RPO-L2020 realizuje:

**Departament Zarządzania RegionalnymProgramem Operacyjnym ul. Bolesława Chrobrego 1-3-5, 65-043 Zielona Góra,** 

w zakresie bezpośredniej obsługi konkursu realizuje:

**Departament Programów Regionalnych ul. Bolesława Chrobrego 1-3-5, 65-043 Zielona Góra**.

 w zakresie oceny spełnienia przez projekt kryteriów dotyczących zgodności ze strategią ZIT oraz wspólnie z IZ RPO-L2020 wyboru projektów do dofinansowania:

> **Instytucja Pośrednicząca Zintegrowanych Inwestycji Terytorialnych Miejskiego Obszaru Funkcjonalnego Zielonej Góry Miasto Zielona Góra ul. Podgórna 22, 65-424 Zielona Góra**

#### **2. Przedmiot konkursu**

Niniejszy konkurs, dotyczący **Osi Priorytetowej 4** *Środowisko i kultura,* **Działania 4.5** *Kapitał przyrodniczy regionu, Poddziałania 4.5.2 Kapitał przyrodniczy regionu – ZIT Zielona Góra*  określonego w Szczegółowym Opisie Osi Priorytetowych RPO-L2020, ma na celu wsparcie Zintegrowanych Inwestycji Terytorialnych Miejskiego Obszaru Funkcjonalnego Zielonej Góry (ZIT MOF Zielona Góra) i prowadzony jest dla następujących typów projektów:

#### **Typ I: Udostępnianie zasobów przyrodniczych**

W ramach typu I będzie można pozyskać dofinansowanie m.in. na:

inwestycje w stawy widokowe, tereny wypoczynkowe oraz ścieżki dydaktyczne,

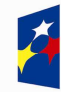

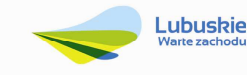

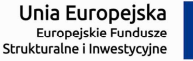

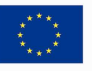

- $\checkmark$  wykorzystanie lokalnych zasobów przyrodniczych, z położeniem szczególnego nacisku na aspekt ochrony przyrody,
- tworzenie centrów ochrony różnorodności biologicznej na obszarach miejskich oraz pozamiejskich w oparciu o gatunki rodzime, inwestycje w banki genowe, parki miejskie, ogrody botaniczne, eko-parki,
- wsparcie kapitału przyrodniczego regionu poprzez zachowanie równowagi pomiędzy zasobami naturalnymi a regionalną ofertą turystyczno-wypoczynkową oraz rekreacyjną.

W ramach przedmiotowego typu projektów, do wsparcia kwalifikować się będą wszelkie inwestycje oparte na wykorzystaniu lokalnych zasobów przyrodniczych, kładące szczególny nacisk na działania związane z ochroną przyrody, m.in. inwestycje w stawy widokowe, parki miejskie, ścieżki dydaktyczne, centra ochrony różnorodności biologicznej w oparciu o gatunki rodzime, banki genów, ogrody botaniczne oraz eko-parki. Istotnym elementem wsparcia udzielanego w ramach PI 6d będą projekty z zakresu tzw. zielonej infrastruktury, będącej nośnikiem usług ekosystemowych, czy rozwijające infrastrukturę związaną z właściwym ukierunkowaniem ruchu turystycznego na obszarach cennych przyrodniczo – zapewniającą z jednej strony lepszą ochronę kapitału przyrodniczego, a jednocześnie przyczyniającą się do zwiększenia atrakcyjności turystycznej regionu.

Dopuszczalne będzie realizowanie projektów typu I w połączeniu z działaniami wpisującymi się w typ III projektów.

#### **Typ II: Ochrona zagrożonych gatunków i siedlisk przyrodniczych**

W ramach typu II będzie można pozyskać dofinansowanie m.in. na:

- zadania związane z zachowaniem siedlisk i gatunków oraz odtwarzanie ich tam, gdzie zostały zdegradowane,
- ochronę in-situ i ex-situ zagrożonych gatunków i siedlisk przyrodniczych na obszarach parków krajobrazowych i rezerwatów przyrody (w tym położonych na obszarach Natura 2000),
- $\checkmark$  ochronę i przywracanie właściwego stanu siedlisk przyrodniczych i gatunków,
- tworzenie planów ochrony rezerwatów przyrody, parków krajobrazowych lub obszarów Natura 2000,
- $\checkmark$  nowoczesne programy edukacyjne.

Zgodnie z zapisami Umowy partnerstwa działania podejmowane na rzecz ochrony różnorodności biologicznej powinny polegać na powstrzymaniu procesu jej degradacji i pozytywnie wpływać na potencjał rozwoju gospodarczego i społecznego.

Inwestycje związane z ochroną zagrożonych gatunków i siedlisk przyrodniczych oraz polegające na budowie/modernizacji niezbędnej infrastruktury związanej z ochroną oraz przywróceniem właściwego stanu siedlisk przyrodniczych i gatunków, będą mogły być realizowane na obszarach chronionych (obszary parków krajobrazowych i rezerwatów przyrody, w tym obszary Natury 2000). Projekty realizowane w obrębie obszarów sieci Natura 2000 będą podlegały priorytetyzacji.

Dopuszczalne będzie realizowanie projektów typu II w połączeniu z działaniami wpisującymi się w typ III projektów.

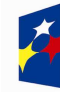

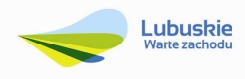

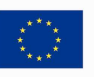

#### **Typ III: Prowadzenie komplementarnych i uzupełniających do ogólnopolskich działań/kampanii informacyjno-edukacyjnych**

W celu zapewnienia kompleksowości prowadzonych działań oprócz inwestycji w infrastrukturę do dofinansowania kwalifikuja się również działania informacyjno-edukacyjne związane z ochroną środowiska.

Realizacja projektów typu III dopuszczalna będzie wyłącznie w połączeniu z projektami typu I lub II.

W ramach następującej kategorii interwencji:

 **85 – Ochrona i zwiększanie różnorodności biologicznej, ochrona przyrody i zielona infrastruktura** 

#### **Podstawowe warunki kwalifikowania inwestycji<sup>1</sup>**

Przedsięwzięcia realizowane w przedmiotowym Działaniu powinny w dużej mierze przyczyniać się o zachowania, a jeśli nie jest to możliwe, do odtworzenia siedlisk i gatunków na terenach, które zostały trwale zmienione lub zdegradowane. Przedmiotem projektów będzie również rozbudowa, modernizacja i doposażenie ośrodków prowadzących działalność w zakresie edukacji ekologicznej, także na terenie parków krajobrazowych, a ponadto prowadzanie spójnych i uzupełniających do ogólnopolskich kampanii informacyjno-promocyjnych.

Projekty w obrębie obszarów sieci Natura 2000 pokrywające się z parkami krajobrazowymi będą podlegały priorytetyzacji.

Finansowanie projektów na obszarach sieci Natura 2000 będzie zgodne z *Priorytetowymi Ramami Działań dla sieci Natura 2000 na Wieloletni Program Finansowania UE w latach 2014-2020,* który jest kluczowym dokumentem strategicznym dla realizacji sieci Natura 2000, opracowanym zgodnie z wytycznymi KE (artykułem 8 Dyrektywy siedliskowej) oraz określającym potrzeby wraz z kosztami ze wskazaniem na fundusze perspektywy finansowej 2014-2020.

Wsparcie w zakresie ochrony siedlisk przyrodniczych i gatunków będzie dotyczyło wyłącznie gatunków rodzimych.

Przedsięwzięcie powinno uwzględniać konieczność dostosowania infrastruktury i wyposażenia do potrzeb osób z niepełnosprawnościami. W przypadku budowy**<sup>2</sup>** nowej infrastruktury inwestycja musi być zgodna z koncepcją uniwersalnego projektowania**<sup>3</sup>** , bez możliwości odstępstw od stosowania

<sup>3</sup> Zgodnie z Wytycznymi w zakresie realizacji zasady równości szans i niedyskryminacji, w tym dostępności dla osób z niepełnosprawnościami oraz zasady równości szans kobiet i mężczyzn w ramach funduszy unijnych na lata 2014-2020 wydanymi przez Ministra Infrastruktury i Rozwoju pod pojęciem "koncepcji uniwersalnego projektowania" należy rozumieć projektowanie produktów, środowiska, programów i usług w taki sposób, by były użyteczne dla wszystkich, w możliwie największym stopniu, bez potrzeby adaptacji lub specjalistycznego projektowania. Uniwersalne projektowanie nie wyklucza

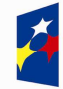

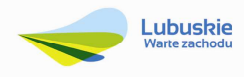

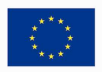

 $\overline{a}$ 1 Dotyczą wszystkich typów projektów w ramach Działania 4.5

<sup>2</sup> Zgodnie z art. 3 pkt. 6 ustawy z dnia 7 lipca 1994 r. Prawo budowlane (tekst jedn. Dz.U. 2016, poz. 290) pod pojęciem "budowa" należy rozumieć wykonywanie obiektu budowlanego w określonym miejscu, a także odbudowę, rozbudowę, nadbudowę obiektu budowlanego.

wymagań prawnych w zakresie dostępności dla osób z niepełnosprawnością wynikających z obowiązujących przepisów budowalnych.

Wnioskodawca we wniosku o dofinansowanie zobowiązany jest do umieszczenia opisu dostępności nowo tworzonej inwestycji infrastrukturalnej pod kątem sposobu udostępnienia jej dla osób z niepełnosprawnościami w zakresie dostosowania do warunków użytkowania przez osoby o zróżnicowanych potrzebach, w szczególności w zakresie mobilności, percepcji, sprawności sensorycznej, komunikowania się.

W ramach PI 6d nie przewiduje się stosowania dużych projektów.

Wybór projektów do dofinansowania następuje w trybie konkursowym, o którym mowa w ustawie z dnia 11 lipca 2014 r. o zasadach realizacji programów w zakresie polityki spójności finansowanych w perspektywie finansowej 2014-2020 (Dz.U. 2016, poz. 217), zwanej dalej ustawą wdrożeniową.

Do wsparcia kwalifikują się wyłącznie te projekty, które nie zostały fizycznie (rzeczowo) ukończone lub w pełni zrealizowane przed złożeniem wniosku o dofinansowanie w ramach ogłoszonego konkursu, niezależnie od tego czy wszystkie powiązane płatności zostały dokonane przez Wnioskodawcę.

O wsparcie mogą ubiegać się wyłącznie projekty nieobjęte pomocą publiczną/pomocą *de minimis* (brak pomocy publicznej na pierwszym poziomie: Instytucja Zarządzająca RPO-L2020 – Beneficjent).

#### **Realizacja projektu (finansowa i rzeczowa) musi zakończyć się do 30 czerwca 2018 roku.**

#### **3. Typy Beneficjentów**

Uprawnionymi do aplikowania w konkursie są **jednostki samorządu terytorialnego (JST)** i ich związki, stowarzyszenia i porozumienia oraz podmioty publiczne, których właścicielem jest JST lub, dla których podmiotem założycielskim jest JST, które zawarły porozumienie w sprawie utworzenia Związku Zintegrowanych Inwestycji Terytorialnych Miejskiego Obszaru Funkcjonalnego Zielonej Góry (ZIT MOF ZG).

#### **4. Kwota przeznaczona na dofinansowanie projektów w konkursie**

Wartość środków Europejskiego Funduszu Rozwoju Regionalnego przeznaczonych nadofinansowanie projektów w ramach konkursu nr RPLB.04.05.02-IZ.00-08-K01/16 dla Działania 4.5 *Kapitał przyrodniczy regionu*, Poddziałanie 4.5.2 *Kapitał przyrodniczy regionu – ZIT Zielona Góra* – wsparcie dotacyjne (I, II oraz III typ projektu),w ramach Regionalnego Programu Operacyjnego – Lubuskie 2020 wynosi

możliwości zapewniania dodatkowych udogodnień dla szczególnych grup osób z niepełnosprawnościami, jeżeli jest to potrzebne.

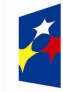

<u>.</u>

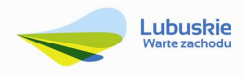

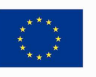

**14 664 650,00 PLN**<sup>4</sup> , w tym na procedurę odwoławczą 10% kwoty przeznaczonej na konkurs **(1 466 465,00 PLN)**.

**UWAGA!** Powyższa kwota może ulec zmianie, zgodnie z alokacją na konkurs określoną na podstawie algorytmu wyliczającego środki możliwe do zakontraktowania na dany miesiąc. W związku z powyższym IZ zastrzega sobie prawo niepodpisania umowy z Wnioskodawcą z powodu ewentualnego braku środków, pomimo skierowania projektu do realizacji.

#### **5. Źródła finansowania projektu**

Maksymalny dopuszczalny poziom dofinansowania ze środków UE wynosi:

- 85% całkowitych kosztów kwalifikowanych projektu i w całości pochodzi ze środków Europejskiego Funduszu Rozwoju Regionalnego (EFRR) – w przypadku projektów nie objętych pomocą publiczną.
- $\checkmark$  85% całkowitych kosztów kwalifikowanych projektu i w całości pochodzi ze środków Europejskiego Funduszu Rozwoju Regionalnego (EFRR) – w przypadku projektów generujących dochód.

W ramach Poddziałania 4.5.2 przewiduje się zastosowanie mechanizmu finansowania krzyżowego. Zakłada się stosowanie mechanizmu w uzasadnionych przypadkach, głównie w ramach rozwoju kompetencji osób obsługujących wybudowaną/zakupioną infrastrukturę w ramach interwencji. Na poziomie projektu łączna kwota wydatków objętych mechanizmem finansowania krzyżowego nie może przekroczyć 10% całkowitych kosztów kwalifikowalnych ponoszonych w ramach projektu.

Minimalny wkład własny Beneficjenta jako % wydatków kwalifikowalnych stanowi:

Minimum 15% całkowitych kwalifikowalnych kosztów projektu.

#### **6. Pomoc publiczna**

W ramach konkursu nie przewiduje się wsparcia projektów, które objęte są pomocą publiczną (brak pomocy publicznej na pierwszym poziomie: Instytucja Zarządzająca RPO-L2020 – Beneficjent).

#### **7. Pomoc** *de minimis*

W ramach konkursu nie przewiduje się wsparcia projektów, które objęte są pomocą *de minimis*.

<sup>4</sup> Ostateczna kwota alokacji przeznaczona na konkurs zależy od kursu Euro obowiązującego na dzień podpisywania umowy o dofinansowanie projektu i może ulec zmianie.

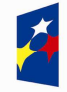

 $\overline{a}$ 

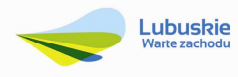

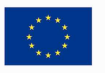

#### **8. Projekty generujące dochód**

W przypadku projektów, które zgodnie z zapisami Rozporządzenia Parlamentu Europejskiego i Rady (UE) nr 1303/2013 z dnia 17 grudnia 2013 r., należy uznać za projekty generujące dochód, dla których istnieje możliwość określenia przychodu z wyprzedzeniem, formą uwzględniania dochodu będzie wskaźnik luki w finansowaniu.

Projekty generujące dochód, dla których nie można obiektywnie określić przychodu z wyprzedzeniem, należy traktować jako projekty potencjalnie generujące dochód, w związku z czym muszą one zostać objęte monitorowaniem generowanego dochodu. Dochód wygenerowany w okresie trzech lat od zakończenia operacji lub do terminu na złożenie dokumentów dotyczących zamknięcia programu w zależności od tego, który z terminów nastąpi wcześniej, podlega zwrotowi przez Beneficjenta oraz jest odliczany od wydatków deklarowanych Komisji (do kategorii tej nie zalicza się projektów z sektorów lub podsektorów, dla których określone zostały zryczałtowane procentowe stawki dochodów).

#### **9. Wykluczenie z możliwości udzielenia pomocy publicznej i pomocy** *de minimis*

W ramach konkursu nie przewiduje się wsparcia projektów, które objęte są pomocą publiczną/pomocą *de minimis*.

#### **10. Termin składania wniosków o dofinansowanie projektu**

Składanie wniosków o dofinansowanie wraz z niezbędną dokumentacją w ramach przedmiotowego konkursu odbywa się **od 30 czerwca 2016 r. do 30 września 2016 r.** 

Termin ten, w uzasadnionych przypadkach może ulec przedłużeniu. W przypadku podjęcia decyzji o wydłużeniu terminu składania wniosków, informacja na ten temat zostanie zamieszczona na stronie www.rpo.lubuskie.pl, na portalu Funduszy Europejskich www.funduszeeuropejskie.gov.pl oraz w prasie.

Datą wpływu wniosku o dofinansowanie realizacji projektu jest dzień dostarczenia go do Punktu Przyjęć Wniosków IZ RPO-L2020 lub w przypadku dostarczenia wniosku pocztą – ważna jest data nadania w polskiej placówce pocztowej, w pozostałych przypadkach wiążąca jest data wpływu do miejsca przyjmowania wniosków określonego przez IZ RPO-L2020.

Wniosek w wersji elektronicznej należy złożyć za pośrednictwem Lokalnego Systemu Informatycznego dostępnego na stronie www.rpo.lubuskie.pl nie później niż w dniu zakończenia naboru wniosków, tj. do dnia 30 września 2016 r.

W przypadku przekroczenia terminu naboru, wniosek nie podlega ocenie.

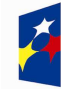

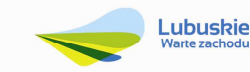

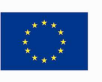

#### **11. Miejsce składania wniosków odofinansowanie projektu**

Wnioski wraz z wymaganą dokumentacją należy składać od poniedziałku do piątku w godzinach pracy urzędu, tj.

- $\checkmark$  poniedziałek: od 8:00 do 16:00
- wtorek piątek: od 7:30 do 15:30

w Punktach Przyjęć Wniosków w:

**Urzędzie Marszałkowskim Województwa Lubuskiego Departamencie Programów Regionalnych ul. Bolesława Chrobrego 1-3-5, 65-043 Zielona Góra (Punkt Przyjęć Wniosków w holu na parterze)** 

#### **12. Forma składania wniosków odofinansowanie projektu**

Wnioskodawca składa wniosek o dofinansowanie realizacji projektu wraz z załącznikami w wersji elektronicznej i papierowej.

Wzór wniosku o dofinansowanie określa IZ RPO-L2020 w drodze uchwały ZWL i publikuje na stronie www.rpo.lubuskie.pl.

#### **Wersja elektroniczna**

Wnioskodawca zobowiązany jest wypełnić w systemie LSI2020 formularz wniosku o dofinansowanie oraz umieścić wymagane przez IZ RPO-L2020 dokumenty/załączniki (załączane dokumenty należy wpisać do *Listy załączników*, znajdującej się na ostatniej stronie formularza wniosku o dofinansowanie).

Dokumenty (formularz wniosku wraz z załącznikami) wypełnione i podpisane przez Wnioskodawcę oraz sporządzone przez właściwe urzędy lub instytucje (np.: zaświadczenia, odpisy) należy umieścić w systemie LSI2020 w formie skanu (z wyjątkiem *Studium wykonalności*, które może być umieszczone w systemie bez podpisów – w formacie pdf). Dokumenty te powinny być tożsame z dostarczoną przez Wnioskodawcę wersją papierową.

W systemie LSI2020 należy umieścić aneks obliczeniowy w formie arkusza obliczeniowego, stanowiącego część *Studium wykonalności* – nie jest wymagane dostarczenie tego arkusza w wersji papierowej. Aneks obliczeniowy umieszczony w systemie LSI2020 musi umożliwić weryfikację poprawności dokonanych wyliczeń (odblokowane formuły).

Ponadto, powinien zawierać wydzieloną część zawierającą założenia będące podstawą wyliczeń. Nie jest zasadne umieszczanie w formułach wyliczeń wartości liczbowych "dopisywanych" do treści formuł (np. odręczne "dopisywanie" stawki VAT itp.).

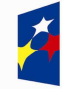

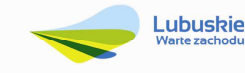

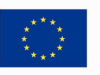

Po wysłaniu przez Beneficjenta dokumentów do IZ RPO, system LSI2020 nadaje automatycznie nr referencyjny wniosku oraz generuje i przesyła do Wnioskodawcypotwierdzenie złożenia formularza wniosku wraz z załącznikami za pośrednictwem systemu LSI2020.

Wnioski złożone wyłacznie w wersii elektronicznej nie będą podlegały ocenie/nie będą podlegały rozpatrzeniu.

#### **Wersja papierowa**

Wnioskodawca jest zobowiązany do dostarczenia jednego papierowego egzemplarza wniosku o dofinansowanie wraz z załącznikami. Wniosek<sup>5</sup> w wersji papierowej powinien być tożsamy z wersją elektroniczną złożoną za pośrednictwem systemu LSI2020. Sposób wypełnienia wniosku o dofinansowanie realizacji projektu określa *Instrukcja wypełniania wniosku o dofinansowanie projektu z Europejskiego Funduszu Rozwoju Regionalnego w ramach Osi Priorytetowej 2 – 5 i 9 Regionalnego Programu Operacyjnego – Lubuskie 2020.* 

Wnioski wypełnione odręcznie i/lub w języku obcym, nie wypełnione nawymaganym formularzu nie będą rozpatrywane. Ponadto wnioski złożone wyłącznie w wersji papierowej nie będą podlegały ocenie/nie będą podlegały rozpatrzeniu.

Wniosek w formie papierowej może być dostarczony do IZ RPO-L2020:

- listem poleconym.
- − przesyłką kurierską,
- − osobiście,

do Punktu Przyjęć wniosków IZ RPO-L2020, nie później niż w dniu zakończenia naboru wniosków.

<sup>5</sup>Przez wniosek o dofinansowanie należy rozumieć formularz wniosku wraz z załącznikami.

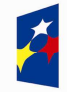

 $\overline{a}$ 

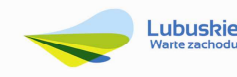

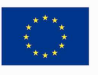

Wersję papierową wniosku należy złożyć w zamkniętej (zaklejonej) kopercie/paczce opisanej według poniższego wzoru:

*Pełna nazwa i adres Wnioskodawcy* **Urząd Marszałkowski Województwa Lubuskiego Departament Programów Regionalnych Suma kontrolna z LSI2020**  *"wpisać sumę kontrolną z LSI2020"*  **Wniosek o dofinansowanie realizacji projektupn:**  *"…wpisać tytuł projektu…."*  **Konkurs nr RPLB.04.05.02-IZ.00-08-K01/16" Wniosek o dofinansowanie projektu w ramach Regionalnego Programu Operacyjnego – Lubuskie 2020 Osi Priorytetowej 4** *Środowisko i kultura***, Działania 4.5 Kapitał przyrodniczy regionu Poddziałanie 4.5.2 Kapitał przyrodniczy regionu – ZIT Zielona Góra** Kategoria interwencji: **85 – Ochrona i zwiększanie różnorodności biologicznej, ochrona przyrody i zielona infrastruktura** *"NABÓR WNIOSKÓW – NIE OTWIERAĆ"* 

Pracownik przyjmuje złożony formularz wniosku wraz z załącznikamiw wersji papierowej. Wpisuje na złożonym papierowym egzemplarzu wniosku datę wpływu do Punktu Przyjęć wniosków IZ RPO-L2020. W przypadku dostarczenia wniosku pocztą – ważna jest data nadania wpolskiej placówce pocztowej, w pozostałych przypadkach wiążąca jest data wpływu do miejsca przyjmowania wniosków określonego przez IZ RPO-L2020.

Następnie fakt złożenia wniosku aplikacyjnego jest rejestrowany w Systemie LSI2020, który automatycznie generuje i przesyła do Wnioskodawcy potwierdzenie złożenia wniosku wraz z załącznikami w wersji papierowej.

#### **Przygotowanie dokumentacji**

**1.** Formularz wniosku o dofinansowanie powinien zostać czytelnie podpisany na ostatniej stronie wraz z datą oraz imienną i/lub firmową pieczątką Wnioskodawcy przez osobę/y uprawnioną/e lub upoważnioną/e do reprezentowania Wnioskodawcy.

Osobami uprawnionymi są dla:

- gminy: wójt, burmistrz, prezydent lub osoba przez niego upoważniona oraz w każdym przypadku kontrasygnata skarbnika lub osoby przez niego upoważnionej;
- powiatu: dwóch członków zarządu lub jeden członek zarządu i osoba upoważniona przez zarząd (zgodnie z art. 48. ust. 1 ustawy z dnia 5czerwca 1998 r. o samorządzie powiatowym, Dz. U. 2015, poz.1445);

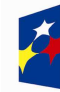

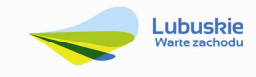

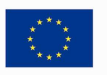

- $\checkmark$  województwa: marszałek województwa wraz z członkiem zarządu województwa, o ile statut województwa nie stanowi inaczej (zgodnie z art. 57 ust. 1 ustawy z dnia 5 czerwca 1998 r. o samorządzie województwa, Dz.U. 2016, poz. 486);
- $\checkmark$  inne: osoby/organy wymienione do reprezentacii w aktach powołujących (np. statut lub wypis z KRS – ważność do 3 miesięcy, z adnotacją: aktualny na dzień lub dodatkowe zaświadczenie stwierdzające jego aktualność).

W przypadku, gdy Wnioskodawca upoważnia inną osobę do reprezentowania, wówczas do wniosku należy dołączyć stosowane upoważnienie/pełnomocnictwo podpisane przez osobę uprawnioną. Wprzypadku, gdy osoba ta będzie podpisywała umowę odofinansowanie, wymagane jest pełnomocnictwo rodzajowe (udzielone na podstawie art. 98 k.c.) – pełnomocnictwo wymaga podpisu potwierdzonego notarialnie. Jeśli Wnioskodawcą będzie jednostka samorządu terytorialnego, wówczas wymagane jest pisemne upoważnienie/pełnomocnictwo podpisane przez osobę uprawnioną do reprezentowania Wnioskodawcy. Nie jest wymagane upoważnienie/ pełnomocnictwo poświadczone notarialnie.

- **2.** Prawidłowo złożony i podpisany egzemplarz wniosku o dofinansowanie realizacji projektu należy trwale spiąć w sposób uniemożliwiający jego dekompletację.
- **3.** Oryginały załączników do wniosku, które zostały sporządzone przez Wnioskodawcę (np.oświadczenia) oraz Studium wykonalności, powinny zostać czytelnie podpisane na ostatniej stronie przez osobę/y uprawnioną/e lub upoważnioną/e do reprezentowania Wnioskodawcy wraz z datą, imienną/ymi pieczątką/ami wszystkich podpisanych osób i pieczątką instytucji.
- **4.** Kserokopie załączników sporządzonych przez Wnioskodawcę oraz wydanychprzez właściwe urzędy lub instytucje (np.: zaświadczenia, odpisy), należy potwierdzić za zgodność z oryginałem<sup>6</sup>.
- **5.** Jeżeli niemożliwe jest umieszczenie kompletu dokumentów w jednym segregatorze, dokumenty należy podzielić na części, wpiąć do kolejnych segregatorów i opisać cyframi 1, 2, 3, … .

Segregator należy opisać w następujący sposób:

- $\checkmark$  pełna nazwa i adres Wnioskodawcy,
- $\checkmark$  suma kontrolna z LSI (tj. numer referencyjny projektu nadawany automatycznie przez LSI),
- $\checkmark$  numer konkursu.
- **6.** W segregatorze powinny znaleźć się odpowiednio:
	- $\checkmark$  Wypełniony formularz wniosku o dofinansowanie realizacji projektu.
	- $\checkmark$  Komplet wymaganych przez IZ RPO-L2020 załączników:
	- 1. Pełna dokumentacja potwierdzająca przeprowadzenie procedury OOŚ*<sup>7</sup>* , w tym decyzja

<sup>-</sup> poprzez umieszczenie na pierwszei stronie kserokopii dokumentu klauzuli "za zgodność z oryginałem odstrony... do strony…" opatrzonej datą, czytelnym podpisem Wnioskodawcy (lub osoby upoważnionej przez Wnioskodawcę) oraz imienną i firmową pieczątką Wnioskodawcy– w tym przypadku Wnioskodawca (lub osoba upoważniona przez Wnioskodawcę) zobowiązany jest do zaparafowania każdej strony dokumentu.

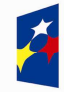

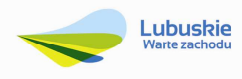

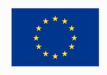

 $\overline{a}$ 6 W każdym przypadku, w którym jest mowa o kserokopii dokumentu należy przez to rozumieć:

<sup>-</sup> kserokopię zawierającą klauzulę "zazgodność z oryginałem" umieszczoną na każdej stronie dokumentu opatrzonej datą, poświadczoną własnoręcznym podpisem Wnioskodawcy (lub osoby upoważnionej przez Wnioskodawcę) oraz imienną i firmowąpieczątkąWnioskodawcylub

o środowiskowych uwarunkowaniach lub równoważna oraz potwierdzenie przeprowadzonych konsultacji społecznych (dla Wnioskodawców zobowiązanych na mocy przepisów prawa do wystąpienia z wnioskiem owydanie decyzji o środowiskowych uwarunkowaniach przez właściwy organ administracji publicznej)<sup>8</sup>, – zakres dokumentacji będzie wynika z poprawnie wypełnionego załącznika nr 1 Analiza oddziaływania na środowisko oraz:

- 2. Analiza oddziaływania na środowisko, z uwzględnieniem potrzeb dotyczących przystosowania się do zmian klimatu i łagodzenia zmian klimatu, a także odporności na klęski żywiołowe<sup>9</sup>.
- 3. Deklaracja organu odpowiedzialnego za monitorowanie obszarów Natura 2000 wraz z mapą w skali 1:100 000 (lub w skali najbardziej zbliżonej do wymienionej) określającą lokalizację projektu oraz obszarów Natura 200010 – jeśli dotyczy<sup>11</sup> .
- 4. Oświadczenie Wnioskodawcy o braku konieczności przeprowadzenia postępowania w sprawie oceny oddziaływania na środowisko – jeśli dotyczy.
- 5. Deklaracja organu odpowiedzialnego za gospodarkę wodną12 jeśli dotyczy.
- 6. Oświadczenie Wnioskodawcy o niezaleganiu z przekazaniem informacji istotnej dla rejestrów prowadzonych przez Generalnego Dyrektora Ochrony Środowiska.
- 7. Zatwierdzone plany ochrony rezerwatów przyrody, parków krajobrazowych, plany zadań ochronnych obszarów Natura 2000 – jeśli dotyczy<sup>13</sup>
- 8. Oświadczenie Wnioskodawcy o prawie do dysponowania nieruchomością na cele budowlane – jeśli dotyczy.
- 9. Wykaz posiadanych pozwoleń na budowę/zgłoszeń robót budowlanych niewymagających pozwolenia na budowę (wraz z potwierdzeniem organu, że nie wniesiono sprzeciwu wterminie 30 dni od dnia doręczenia zgłoszenia) wraz z kopiami ww. dokumentów dla 100% zakresu rzeczowego – jeśli dotyczy<sup>14</sup> .

<sup>10</sup> Organem właściwym do wydania deklaracji jest właściwy Regionalny Dyrektor Ochrony Środowiska. Deklaracja powinna zostać przygotowana na wzorze stanowiącym załącznik do *Wytycznych wzakresie dokumentowania postępowania w sprawie oceny oddziaływania na środowisko dla przedsięwzięć współfinansowanych z krajowych lub regionalnych programów operacyjnych*,

<sup>11</sup> W przypadku realizacji **projektów nieinfrastrukturalnych** nie będzie wymagana *Deklaracja organu odpowiedzialnego za monitorowanie obszarów Natura 2000*.

<sup>12</sup> Organem właściwym do wydania deklaracji jest właściwy RDOŚ. W przypadku realizacji **projektów nieinfrastrukturalnych** nie będzie wymagana *Deklaracja organu odpowiedzialnego za gospodarkę wodną*.

<sup>13</sup> Nie dotyczy projektów realizowanych poza obszarem chronionym

<sup>14</sup>Załącznik nie jest wymagany dla:

<sup>-</sup> **projektów nieinfrastrukturalnych**.

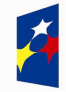

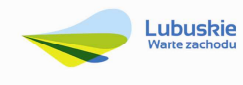

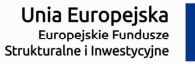

<sup>&</sup>lt;u>.</u> 7 Zakres dokumentacji potwierdzającej przeprowadzenie procedury OOŚ zgodnie z Rozdziałem 5 *Wytycznych wzakresie dokumentowania postępowania w sprawie oceny oddziaływania na środowisko dla przedsięwzięć współfinansowanych z krajowych lub regionalnych programów operacyjnych*, z zastrzeżeniem, że IZ RPO-L2020 w ramach niniejszego konkursu wymaga wyłącznie streszczenia raportu OOŚ w języku niespecjalistycznym – jeśli dotyczy.

<sup>8</sup> W przypadku realizacji **projektów nieinfrastrukturalnych** będzie wymagane *Oświadczenie Wnioskodawcy o braku konieczności przeprowadzenia postępowania w sprawie oceny oddziaływania na środowisko* – załącznik nr 4 do Wniosku.

<sup>9</sup> Zgodnie ze *Wzorem części środowiskowej krajowego wniosku o dofinansowanie*, który opracowany został w wyniku prac Grupy Roboczej ds. Ocen Oddziaływania na Środowisko funkcjonującej w ramach sieci "Partnerstwo: Środowisko dla Rozwoju".

<sup>-</sup> inwestycji, które nie wymagają pozwolenia na budowę ani zgłoszenia budowlanego – zgodnie z ustawą *Prawo budowlane*  (Dz.U. 2016, poz. 290 z późn. zm.) oraz

<sup>-</sup> dla projektów realizowanych w trybie "zaprojektuj i wybuduj", dla których w momencie składania wniosków o dofinansowanie pozwolenie na budowę lub zgłoszenie budowlane nie jest wymagane. Dla projektów realizowanych w trybie "zaprojektuj i wybuduj" należy zweryfikować, czy opracowano program funkcjonalno-użytkowy.

- 10. Wykaz posiadanych pozwoleń wodno-prawnych jeśli dotyczy<sup>15</sup>
- 11. Wyciąg z dokumentacji technicznej/projektowej (dla zamówień na roboty) w zakresie realizowanej inwestycji (projekt i opis techniczny inwestycji) wraz z kosztorysami będącymi podstawą do określenia wartości projektu wskazanej we wniosku. W przypadku realizacji projektów w trybie "zaprojektuj i wybuduj" kopia programu funkcjonalno-użytkowego.

W przypadku realizacji odrębnych zamówień na dostawy i usługi; specyfikacja zakupywanego sprzętu/usług.

- 12. Wykaz prawomocnych decyzji lokalizacyjnych (warunki zabudowy i zagospodarowania terenu/ ustalenie lokalizacji inwestycji celu publicznego) lub wypis i wyrys z miejscowego planu zagospodarowania przestrzennego. Na etapie składania wniosku o dofinansowanie niezbędne jest posiadanie wszystkich wymaganych decyzji lokalizacyjnych dla całego zakresu przedsięwzięcia – dotyczy wyłącznie projektów realizowanych w trybie "zaprojektuj i wybuduj".
- 13. Zezwolenie Regionalnego Dyrektora Ochrony Środowiska na wykonanie czynności zakazanych wobec gatunków zwierząt objętych ochroną, o którym mowa w art. 56 ust. 1 ustawy z dnia 16 kwietnia 2004 r. o ochronie przyrody (Dz. U. 2015, poz. 1651) – jeśli dotyczy.
- 14. Odpis z Krajowego Rejestru Sądowego lub inny dokument rejestrowy w zależności od formy prawnej Wnioskodawcy – jeśli dotyczy.
- 15. Studium wykonalności wraz z aneksem obliczeniowym w formie arkusza kalkulacyjnego (preferowany format \*.xls; arkusz kalkulacyjny nie może być chroniony oraz powinien zawierać aktywne formuły obliczeniowe) sporządzone zgodnie z "Instrukcją do opracowania Studium Wykonalności dla projektów inwestycyjnych ubiegających się o wsparcie z EFRR w ramach Regionalnego Programu Operacyjnego – Lubuskie 2020".
- 16. Oświadczenie Wnioskodawcy o kwalifikowalności VAT.
- 17. Oświadczenie o współfinansowaniu projektu przez instytucje partycypujące finansowo w kosztach – jeśli dotyczy.
- 18. Oświadczenie informacja publiczna.
- 19. Oświadczenie o występowaniu pomocy publicznej wraz z analizą przesłanek jej występowania.
- $\checkmark$  Załączniki dodatkowe, nie przewidziane w Regulaminie konkursu, ale wymagane prawem polskim lub kategorią projektu przez IZ RPO-L2020.

#### **13. Przebieg konkursu**

**Nabór wniosków rozpoczyna się z dniem 30 czerwca 2016 r. i potrwa do 30 września 2016 r.** 

Konkurs przebiega w pięciu etapach:

 $\overline{a}$ <sup>15</sup> Nie dotyczy projektów, które zgodnie z Ustawa z dnia 18 lipca 2001 r. Prawo wodne *(Dz.U. 2015, poz. 469 z późn. zm.)* nie wymagają pozwolenia wodno-prawnego.

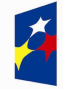

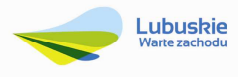

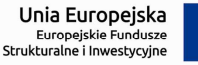

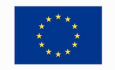

#### **Etap I**– nabór wniosków o dofinansowanie

Składanie wniosków o przyznanie dofinansowania w ramach Poddziałania 4.5.2, dla I, II i III typu projektów określonego w SzOOP RPO-L2020 trwa **93 dni kalendarzowe**.

#### **Etap II**– ocena formalna

Ocenie formalnej podlegają wszystkie projekty, które zostały złożone w terminie i na zasadach określonych w niniejszym Regulaminie. Każdy złożony projekt na etapie oceny zgodności zkryteriami formalnymi zostanie zweryfikowany pod względem występowaniabraków formalnych lub oczywistych omyłek (tj. błędów i omyłek, które nie mogą prowadzić do istotnych modyfikacji treści wniosku oraz nie mogą mieć znaczącego wpływu na ocenę kryteriów formalnych).

**Poprzez istotne modyfikację należy rozumieć:** 

- − dodawanie, usuwanie partnerów (z zastrzeżeniem sytuacji, w której dodanie/usunięcie partnera, jest konsekwencją zidentyfikowanego przez oceniającego błędu i dokonywane jest na jego polecenie),
- − dodawanie kategorii wydatku kwalifikowanego/wydatku kwalifikowanego (z zastrzeżeniem sytuacji, w których dodawanie kategorii wydatku kwalifikowanego /wydatku kwalifikowanego, jest konsekwencją zidentyfikowanego przez oceniającego błędu i dokonywane jest na jego polecenie),
- − zwiększenie wartości/poziomu dofinansowania wydatku (z zastrzeżeniem sytuacji, w której zwiększenie wartości/poziomu dofinansowania, jest konsekwencją zidentyfikowanego przez oceniającego błędu i dokonywane jest na jego polecenie),
- − dołączanie dodatkowych załączników, nieujętych pierwotnie w spisie załączników (z zastrzeżeniem sytuacji, w której dołączenie dodatkowych załączników, jest dokonywane na polecenie oceniającego).

IOK może wezwać do uzupełnienia/poprawienia wskazanychprzez oceniającego elementów wniosku, a ich uzupełnienie/poprawa nie będzie skutkować istotną modyfikacją wniosku.

Ocena formalna projektu prowadzona jest w oparciu o przyjęte przez Komitet Monitorujący RPO-L2020 kryteria formalne.

**Etap III**– ocena merytoryczna, w tym ocenapoprawności procedury oddziaływania na środowisko planowanego przedsięwzięcia.

Każdy wniosek, który został pozytywnie oceniony pod względem formalnymi nie zawiera braków i/luboczywistych omyłek, poddawany jest ocenie merytorycznej dokonywanej w oparciu o kryteria merytoryczne (środowiskowe, horyzontalne i specyficzne) przyjęte przez Komitet Monitorujący RPO-L2020. Weryfikacja pod kątem oceny oddziaływania na środowisko stanowi element oceny merytorycznej projektui prowadzona jest równolegle do oceny horyzontalnej oraz specyficznej.

#### **Etap IV**– ocena pod kątem zgodności ze Strategią ZIT

Projekty realizowane w formule ZIT, które pozytywnie przeszły ocenę merytoryczną, przekazywane są IP ZIT w celu potwierdzenia ich zgodności ze Strategią ZIT. Ocena zgodności ze Strategią ZIT

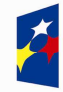

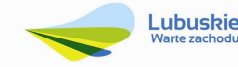

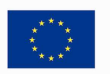

prowadzona jest w oparciu o przyjęte przez Komitet Monitorujący RPO-L2020 kryteria oceny strategicznej projektów w ramach Poddziałań Zintegrowanych Inwestycji Terytorialnych Miejskiego Obszaru Funkcjonalnego Zielonej Góry.

#### **Etap V**– rozstrzygnięcie konkursu

Do dofinansowania wybierane są te projekty, które spełniły kryteria wyboru projektów i uzyskały wymaganą liczbę punktów. W związku z tym, iż konkurs dotyczy projektów realizowanych w formule ZIT, o ostatecznej kolejności projektów na liście rankingowej decyduje stopień wypełnienia przez dany projekt kryteriów dotyczących Strategii ZIT.

W przypadku, gdy kwota przeznaczona na konkurs nie wystarcza na objęcie dofinansowaniem wszystkich projektów, do dofinansowania wybierane są projekty, które uzyskały kolejno najwyższą liczbę punktów (wg listy rankingowej uwzględniającej wyniki oceny merytorycznej oraz oceny w zakresie kryteriów zgodności i stopnia zgodności ze Strategią ZIT).

Na liście projektów wybranych do dofinansowania znajdują się jedynie projekty, które mieszczą się w alokacji przeznaczonej na dany konkurs.

Zatwierdzenie listy projektów wyłonionych do dofinansowania dokonywane jest wspólnie przez IP ZIT MOF ZG oraz IZ RPO-L2020.

Zgodnie z zapisami art. 45 ust. 2 ustawy z dnia 11 lipca 2014 r. o zasadach realizacji programów w zakresie polityki spójności finansowanych w perspektywie finansowej 2014-2020(Dz.U. 2016 poz. 217) po każdym etapie konkursu IZ RPO-L2020 zamieszcza na stronie internetowej www.rpo.lubuskie.pl listę projektów zakwalifikowanych do kolejnego etapu.

Ponadto, zgodnie z zapisami art. 46 ust 4 ustawy wdrożeniowej, po rozstrzygnięciu konkursu IZ RPO-L2020 zamieszcza na stronie internetowej www.rpo.lubuskie.pl listę projektów poddanych ocenie merytorycznej wraz z informacją na temat liczby zdobytych punktów oraz listę projektów wybranych do dofinansowania (lista zamieszczona zostaje również na portalu Funduszy Europejskich www.funduszeeuropejskie.gov.pl). Lista zawierać będzie tytuł projektu, nazwę wnioskodawcy, kwotę wnioskowanego dofinansowania, koszt całkowity projektu oraz wynik oceny).

**Orientacyjny termin rozstrzygnięcia konkursu: kwiecień 2017 r.** 

#### **14. Ocena formalna**

Ocena formalna prowadzona jest w oparciu o kryteria formalne przyjęte przez KM RPO-L2020.

Kryteria formalne zostały podzielone na kryteria, których niespełnienie skutkuje odrzuceniem wniosku bez możliwości poprawy oraz kryteria, w ramach których istnieje możliwość dokonania poprawy.

Ponadto, każdy projekt weryfikowany jest pod względem występowania braków formalnych i/lub oczywistych omyłek. Od wyniku weryfikacji występowania we wniosku braków formalnych i/lub oczywistych omyłek Wnioskodawcy nie przysługuje odwołanie, o którym mowa w art. 53 i 54 ustawy z dnia 11 lipca 2014 r. o zasadach realizacji programów w zakresie polityki spójności finansowanych w perspektywie finansowej 2014-2020 (Dz.U. 2016 poz. 217).

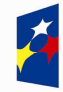

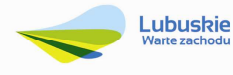

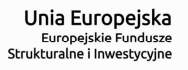

**Ocena formalna (pierwsza)** dokonywana jest po zakończeniu naboru wniosków o dofinansowanie w terminie do **40 dni kalendarzowych** od dostarczenia wszystkich wniosków do Punktu Przyjęć Wniosków.

W uzasadnionych przypadkach termin dokonania pierwszej oceny formalnej może zostać wydłużony. Informacja o przedłużeniu terminu oceny formalnej zamieszczana jest na stronie internetowej RPO-L2020: www.rpo.lubuskie.pl.

W przypadku pozytywnej (pierwszej) oceny formalnejoraz niestwierdzenia braków formalnych lub oczywistych omyłek, wniosek jest automatycznie przekazany do oceny merytorycznej (bez konieczności pisemnego informowania Wnioskodawcy).

W przypadku negatywnej oceny formalnej **(niespełnienie kryteriów skutkujących odrzuceniem wniosku bez możliwości poprawy)** konieczne jest podanie uzasadnienia podjętej decyzji o odrzuceniu wniosku z przyczyn formalnych. Niezbędne jest podanie szczegółowego uzasadnienia w odniesieniu do każdego negatywnie zaopiniowanego kryterium, zawartego w karcie oceny formalnej. Jednocześnie Wnioskodawca zostaje poinformowany o możliwości skorzystania z trybu odwoławczego, o którym mowa w art. 53 i 54 ustawy wdrożeniowej*.*

W przypadku negatywnej (pierwszej) oceny formalnej projektu i/lub konieczności uzupełnienia/poprawienia błędów w formularzu wniosku/załącznikach oraz w przypadku konieczności uzupełnienia/poprawienia braków formalnych oraz oczywistych omyłek, oceniający przygotowuje pismo do Wnioskodawcy. Wnioskodawca zostaje poinformowany pisemnie za potwierdzeniem odbioru o zakresie wniesienia niezbędnych poprawek bądź uzupełnień. Wnioskodawca uzupełnia/poprawia w formularzu wniosku/załącznikach braki formalne lub oczywiste omyłki oraz – gdy to konieczne – uzupełnia/poprawia błędy formalne zgodnie z informacjami zawartymi w otrzymanym piśmie.

**Uzupełnienie/poprawienie przez Wnioskodawcę w formularzu wniosku/załącznikach błędów formalnych i/lub braków formalnych lub oczywistych omyłek, nie może prowadzić dojego istotnej modyfikacji**<sup>16</sup> **.** Spowodowanie w wyniku zmian istotnych modyfikacji we wniosku, będzie podlegać weryfikacji. W związku z tym, wszystkie zmiany wprowadzone przez Wnioskodawcę, które nie zostały wyszczególnione w piśmie o brakach formalnych, będą pod tym kątem indywidualnie rozpatrywane przez IZ RPO-L2020.

Skorygowane dokumenty aplikacyjne Wnioskodawca składa w Sekretariacie DFR wterminie **7 dni kalendarzowych** od daty otrzymania wezwania do poprawy. Jeśli Wnioskodawca zauważy we wniosku

<sup>-</sup> dołączanie dodatkowych załączników, nieujętych pierwotnie w spisie załączników (z zastrzeżeniem sytuacji, w której dołączenie dodatkowych załączników, jest dokonywane na polecenie oceniającego).

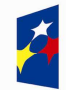

 $\overline{a}$ 

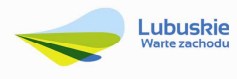

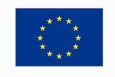

<sup>16</sup> W ramach składanych korekt i uzupełnień, niedopuszczalne jest wprowadzenie przez Wnioskodawcę następujących zmian w projekcie:

<sup>-</sup> dodawanie, usuwanie partnerów (z zastrzeżeniem sytuacji, w której dodawanie lub usuwanie partnerów jest konsekwencją zidentyfikowanego przez oceniającego błędu i dokonywane jest na jego polecenie),

<sup>-</sup> dodawanie kategorii wydatku kwalifikowalnego/wydatku kwalifikowanego (z zastrzeżeniem sytuacji, w której dodawanie kategorii wydatku kwalifikowalnego/wydatku kwalifikowanego jest konsekwencją zidentyfikowanego przez oceniającego błędu i dokonywane jest na jego polecenie),

<sup>-</sup> zwiększenie wartości/poziomu dofinansowania wydatku (z zastrzeżeniem sytuacji, w której zwiększenie wartości/poziomu dofinansowania, jest konsekwencją zidentyfikowanego przez oceniającego błędu i dokonywane jest na jego polecenie),

o dofinansowanie realizacji projektu inne błędy, któreniezostały wyszczególnione w piśmie, wówczas poprawia je, informując jednocześnie o tym fakcie, przedstawiając stosowne pisemnie wyjaśnienia. W przypadku, gdy w projekcie wprowadzone zostaną dodatkowe zmiany, o których Wnioskodawca nie poinformował, wówczas wniosek odofinansowanie projektu nie podlega dalszej ocenie, o czym Wnioskodawca zostaje poinformowany pisemnie zapotwierdzeniem odbioru. Jeżeli wprowadzane zgodnie z uwagami IZ RPO-L2020 zmiany implikują konieczność wprowadzenia w dokumentacji kolejnych zmian, np. w przypadku tabel finansowych, wówczas Wnioskodawca zobowiązany jest wprowadzić je do formularza wniosku o dofinansowanie projektu i/lub załączników oraz przekazać na piśmie informację o ich wprowadzeniu do IZ RPO-L2020.

**Ponowna (druga) ocena formalna** dokonywana jest w terminie do **20 dni kalendarzowych** od dnia dostarczenia przez Wnioskodawcę skorygowanego wniosku. W przypadku niedostarczenia wniosku ponowna ocena formalna (ograniczona do odnotowania w karcie oceny formalnej faktu niedostarczenia we wskazanym terminie skorygowanego wniosku) dokonywana jest w terminie do 20 dni od dnia, w którym skorygowany wniosek powinien zostać dostarczony.

W uzasadnionych przypadkach termin dokonania ponownej oceny formalnej może zostać wydłużony. Informacja o przedłużeniu terminu oceny formalnej zamieszczana jest na stronie internetowej RPO-L2020: www.rpo.lubuskie.pl.

W przypadku pozytywnej (drugiej) oceny formalnej oraz niestwierdzenia braków formalnych lub oczywistych omyłek, wniosek jest automatycznie przekazywany do oceny merytorycznej, bez konieczności pisemnego informowania Wnioskodawcy o tym fakcie.

W przypadku pozytywnej oceny formalnej oraz jednoczesnej identyfikacji w przedłożonej w ramach korekt dokumentacji nowych braków formalnych lub oczywistych omyłek (powstałych w wyniku wprowadzenia poprawek/uzupełnień do formularza wniosku/załączników) – do Wnioskodawcy wysyłanejest pismo (za potwierdzeniem odbioru) wzywające do uzupełnienia/poprawienia braków formalnych lub oczywistych omyłek, pod rygorem pozostawienia wniosku bez rozpatrzenia.

W przypadku, gdy w odpowiedzi na pismo wzywające do uzupełnienia/poprawienia w projekcie braków formalnych lub oczywistych omyłek, Wnioskodawca ponownie przedłoży dokumentację aplikacyjną, której weryfikacja zakończy się pozytywną oceną formalną oraz jednoczesną identyfikacją braków formalnych lub oczywistych omyłek – tzn. Wnioskodawca nie dokona poprawy we wskazanym w piśmie zakresie lub w wyniku wprowadzonych korektpowstaną kolejne braki formalne lub oczywiste omyłki – projekt zostaje pozostawiony bez rozpatrzenia i nie zostaje dopuszczony do dalszej oceny. Wnioskodawca jest informowany pisemnie (za potwierdzeniem odbioru) o pozostawieniu jego wniosku bez rozpatrzenia z powodu niepoprawienia braków formalnych lub oczywistych omyłek. Ponadto, w piśmie Wnioskodawca zostaje poinformowany o braku możliwości skorzystania z trybu odwoławczego, o którym mowa w art. 53 i 54 ustawy z dnia 11 lipca 2014 r. o zasadach realizacji programów w zakresie polityki spójności finansowanych w perspektywie finansowej 2014-2020 (Dz.U. 2016, poz. 217).

W przypadku stwierdzenia w skorygowanej dokumentacji błędów formalnych, wniosek o dofinansowanie projektu kończy ocenę formalną z wynikiem negatywnym.

W przypadku, gdy skorygowany wniosek zostanie złożony po terminie wskazanym przez IZ RPO-L2020, bądź we wniosku zostaną wprowadzone dodatkowe nieuzasadnione zmiany, w tym również te, o których Wnioskodawca nie poinformował, wniosek zostaje odrzucony.

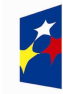

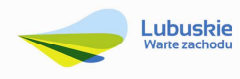

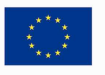

W przypadku negatywnej oceny formalnej, bez względu na wynik weryfikacji braków formalnych lub oczywistych omyłek, IZ RPO-L2020 wysyła do Wnioskodawcy pismo o negatywnej ocenie formalnej.W piśmie do Wnioskodawcykonieczne jest podanie uzasadnienia oceny do każdego negatywnie zaopiniowanego kryterium zawartego w karcie oceny formalnej.

Od negatywnego wyniku oceny formalnej przysługuje Wnioskodawcy protest zgodnie zzapisami rozdziału 15 ustawyz dnia 11 lipca 2014r. o zasadach realizacji programów w zakresie polityki spójności finansowanych w perspektywie finansowej 2014-2020 (Dz.U. 2016 poz. 217).

Po zakończeniu etapu oceny formalnej na stronie www.rpo.lubuskie.pl publikowana jest lista projektów, które uzyskały pozytywny wynik oceny i zostały skierowane do oceny merytorycznej.

W przypadku projektów realizowanych w trybie "*zaprojektuj i wybuduj"* ocena formalna składa się z dwóch etapów – oceny formalnej podstawowej oraz oceny formalnej uzupełniającej (zgodnie z kryteriami zaakceptowanymi przez KM RPO-L2020). Ocena formalna podstawowa dokonywana jest po **zakończeniu naboru wniosków,** w oparciu o dokumenty przedstawione przez Wnioskodawcę, zgodnie z Regulaminem konkursu. Pozytywny wynik oceny formalnej podstawowej umożliwia przekazanie wniosku do oceny merytorycznej podstawowej (prowadzonej wg kryteriów horyzontalnych i specyficznych). Natomiast ocena formalna uzupełniająca dokonywana jest po **podpisaniu umowy/decyzji/porozumienia,** w oparciu o dostarczoną zgodnie z umową/decyzją/porozumieniem dokumentację. Negatywny wynik oceny formalnej uzupełniającej może skutkować rozwiązaniem umowy o dofinansowanie /decyzji/porozumienia.

Dla projektów typu "zaprojektuj i wybuduj"<sup>17</sup> procedura związana z organizacją oceny, uzupełnianiem/poprawą dokumentacji, informowaniem Wnioskodawcy i opinii publicznej o wynikach oceny itp., przebiega analogicznie jak procedura przedstawiona powyżej.

#### **15. Ocena merytoryczna**

Ocena merytoryczna prowadzona jest w oparciu o kryteria merytoryczne (środowiskowe, horyzontalne i specyficzne) przyjęte przez KM RPO-L2020. Ocena pod kątem zgodności z kryteriami merytorycznymi jest prowadzona odrębnie dla aspektu środowiskowego, horyzontalnego i specyficznego, z zastrzeżeniem, że co do zasady ocena wszystkich aspektów prowadzona jest równolegle.

Kryteria horyzontalne oraz kryteria specyficzne podzielone zostały na kryteria dopuszczające oraz kryteria punktowe.

Ocena merytoryczna (środowiskowa18, horyzontalna oraz specyficzna) dokonywana jest po pozytywnie zakończonej ocenie formalnej w terminie **60 dni kalendarzowych** od podpisania przez Dyrektora

<sup>18</sup> Obowiązek oceny projektów pod kątem oceny oddziaływania na środowisko wynika z prawodawstwa krajowego (ustawa z dnia 3 października 2008 r. o udostępnianiu informacji o środowisku i jego ochronie, udziale społeczeństwa w ochronie

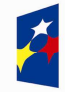

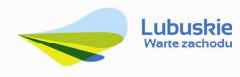

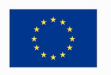

 $\overline{a}$ <sup>17</sup> Dla projektów realizowanych w trybie "zaprojektuj i wybuduj" w trakcie oceny formalnej podstawowej nie są wymagane m.in. takie załączniki, jak dokumentacja techniczna, szczegółowe kosztorysy oraz decyzje administracyjne i pozwolenia (np. pozwolenie na budowę), których wydanie jest uzależnione od posiadania przez Wnioskodawcę dokumentacji technicznej

Departamentu Programów Regionalnych listy wniosków pozytywnie i negatywnie ocenionych na etapie oceny formalnej. Ocena dokonywana jest przez co najmniej dwóch ekspertów na podstawie kart oceny merytorycznej przygotowanych zgodnie z kryteriami oceny zatwierdzonymi przez Komitet Monitorujący RPO-L2020.

W uzasadnionych przypadkach termin oceny merytorycznej może zostać przedłużony. Informacja o przedłużeniu terminu oceny zamieszczana jest na stronie internetowej RPO-L2020: www.rpo.lubuskie.pl.

Ocenę pozytywną uzyskują projekty, które spełniły wszystkie kryteria dopuszczające i uzyskały co najmniej 60% możliwych do zdobycia punktów na ocenie merytorycznej (horyzontalnej i specyficznei).

Wynik oceny projektu stanowi średnia arytmetyczna ocen dwóch ekspertów, oceniających dany projekt.

Projekty ocenione pozytywnie pod względem merytorycznym zostają przekazane do oceny w zakresie kryteriów zgodności i stopnia zgodności ze Strategią ZIT (pismo o pozytywnej ocenie merytorycznej nie jest wysyłane do Wnioskodawcy).

Na etapie oceny merytorycznej, nie jest dopuszczalne uzupełnienie/poprawienie wniosku o dofinansowanie.

Dla projektów aplikujących o środki, ocena merytoryczna może zakończyć się wynikiem pozytywnym, jeżeli oceniany projekt spełnia kryteria dopuszczające (horyzontalne i specyficzne) osiągnie wymagany pułap procentowy punktów w ramach oceny horyzontalnej i specyficznej oraz jednocześnie uzyska pozytywną opinię eksperta OOŚ w zakresie zgodności planowanej inwestycji z wymaganiami dotyczącymi postępowaniaw sprawie oceny oddziaływania na środowisko (ocena wg kryteriów środowiskowych).

Uzyskanie negatywnej opinii eksperta OOŚ w zakresie zgodności planowanej inwestycji z wymaganiami dotyczącymi postępowania w sprawie oceny oddziaływania na środowisko skutkuje negatywną oceną merytoryczną projektu. W przypadku, gdy podczas oceny środowiskowej ekspert stwierdzi, że zachodzi konieczność uzupełnienia/korekty dokumentacji OOŚ, a wprowadzenie zmian w przedmiotowym zakresie jest możliwe, może dokonać pozytywnej oceny środowiskowej projektu,która uwarunkowana jest koniecznością wyrażenia zgody przez Beneficjenta (w formie oświadczenia) na proponowane uzupełnienia/korekty oraz dokonaniem stosownych uzupełnień/korekt.Jeżeli Beneficjent nie dokona uzupełnień/korekt w ramach dokumentacji OOŚ zgodnie z rekomendacją IZ RPO, w przypadku

<sup>&</sup>lt;u>.</u> środowiska oraz o ocenach oddziaływania na środowisko, (Dz.U. 2016, poz. 353) oraz wspólnotowego Dyrektywa Parlamentu Europejskiego i Rady 2014/52/EU z dnia 16 kwietnia 2014 r. zmieniająca Dyrektywę 2011/92/UE w sprawie oceny wpływu wywieranego przez niektóre przedsięwzięcia publiczne i prywatne na środowisko, Dz.U.UE.L.2014.124.1) a także Wytycznych MR (dawniej MIiR) w zakresie dokumentowania postępowania w sprawie oceny oddziaływania na środowisko dla przedsięwzięć współfinansowanych z krajowych lub regionalnych programów operacyjnych.

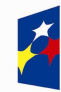

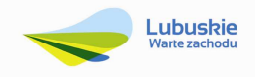

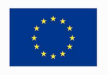

przyznania projektowi dofinansowania, IZ RPO może odstąpić od podpisania z Beneficjentem umowy o dofinansowanie projektu/porozumienia/podjęcia decyzji o przyznaniu dofinansowania.

W przypadku, gdy podczas oceny merytorycznej specyficznej ekspert stwierdzi, że Wnioskodawca przeszacował (zawyżył) wartość kosztów kwalifikowalnych projektu, a wprowadzenie zmian w przedmiotowym zakresie jest możliwe, może dokonać oceny pozytywnej projektu, która uwarunkowana jest koniecznością wyrażenia zgody przez Beneficjenta (w formie oświadczenia) na proponowane przez eksperta uzupełnienia/korekty oraz dokonaniem stosownych uzupełnień/korekt.

Informacja o konieczności aktualizacji kosztów projektu zostaje przekazana Wnioskodawcy w piśmie (za potwierdzeniem odbioru) o wynikach oceny merytorycznej. Jeżeli Wnioskodawca nie dokona weryfikacji kosztów projektu zgodnie zrekomendacją eksperta, projekt zostanie oceniony negatywnie.

Jeżeli podczas oceny merytorycznej ekspert oceniający wniosek stwierdzi, iż wniosek/załącznik(i) zawiera błędy formalne, wniosek będący przedmiotem oceny merytorycznej zostaje przekazany do ponownej oceny formalnej.

W przypadku negatywnej oceny, Wnioskodawca jest informowany pisemnie (za potwierdzeniem odbioru) o wyniku oceny. W piśmie podana zostaje łączna punktacja przyznana przez ekspertów oraz dołączone zostają wygenerowane przez system LSI2020 karty oceny ekspertów (bez danych osobowych osób oceniających). Jednocześnie Wnioskodawca zostaje poinformowany o możliwości skorzystania z trybu odwoławczego,o którym mowa w *art. 53 i 54 Ustawy wdrożeniowej.*

W przypadku projektów realizowanych w trybie *zaprojektuj i wybuduj* ocena merytoryczna składa się z dwóch etapów – oceny merytorycznej podstawowej oraz oceny merytorycznej uzupełniającej (zgodnie z kryteriami zaakceptowanymi przez KM RPO-L2020). Ocena merytoryczna podstawowa (prowadzona wg kryteriów środowiskowych, horyzontalnych i specyficznych) dokonywana jest po pozytywnie zakończonej ocenie formalnej podstawowej, w oparciu o dokumenty przedstawione przez Wnioskodawcę, zgodnie z Regulaminem konkursu. Natomiast ocena merytoryczna uzupełniająca (prowadzona wg kryteriów: środowiskowych oraz specyficznych dopuszczających) dokonywana jest po pozytywnie zakończonej ocenie formalnej uzupełniającej w oparciu o dostarczoną zgodnie z umową o dofinansowanie/decyzją/porozumieniem dokumentację.

Pozytywny wynik oceny merytorycznej podstawowej umożliwia przekazanie projektu do kolejnego etapu, tj. oceny w zakresie kryteriów zgodności i stopnia zgodności ze Strategią ZIT. Negatywny wynik oceny merytorycznej uzupełniającej może skutkować rozwiązaniem umowy o dofinansowanie/decyzji/ porozumienia.

W przypadku oceny specyficznej uzupełniającej (dla projektów realizowanych w *trybie zaprojektuj i wybuduj*) ekspert może również dokonać oceny pozytywnej projektu, ale uwarunkowanej koniecznością wyrażenia zgody przez Wnioskodawcę (w formie oświadczenia) na proponowane przez eksperta (przekazane przez IZ RPO) uzupełnienie/korekty oraz dokonanie stosowych uzupełnień/korekt. Dokonanie weryfikacji kosztów przez Wnioskodawcę, zgodnie z rekomendacją IZ RPO, skutkować będzie podpisaniem aneksu do umowy/porozumienia/zmiany do decyzji. Natomiast brak poprawy może skutkować rozwiązaniem umowy o dofinansowanie/decyzji /porozumienia.

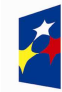

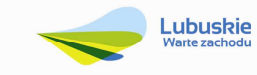

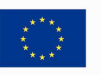

Po zakończeniu oceny merytorycznej na stronie www.rpo.lubuskie.pl publikowana jest lista projektów, które uzyskały pozytywny wynik oceny i zostały skierowane do oceny w zakresie kryteriów zgodności i stopnia zgodności ze Strategią ZIT.

#### **16. Ocena zgodności ze Strategią ZIT**

Projekty realizowane w formule ZIT, które pozytywnie przeszły ocenę merytoryczną, przekazywane są IP ZIT w celu dokonania oceny w zakresie kryteriów zgodności i stopnia zgodności ze Strategią ZIT. Ocena w zakresie kryteriów zgodności i stopnia zgodności ze Strategią ZIT dokonywana jest zgodnie z terminami wskazanymi w IW IP ZIT MOF ZG i trwa do **14 dni kalendarzowych**.

Weryfikacja w zakresie kryteriów zgodności i stopnia zgodności ze Strategią ZIT prowadzona jest przez Pracowników IP ZIT (będących członkami Komisji Oceny Projektów), w oparciu o kryteria zgodności i stopnia zgodności ze Strategią ZIT, zatwierdzone przez Komitet Monitorujący RPO-L2020, w trybie i na zasadach opisanych w odrębnych dokumentach.

Wyłącznie pozytywne zakończenie oceny w zakresie kryteriów zgodności i stopnia zgodności ze Strategią ZIT umożliwia przekazanie wniosków do kolejnego etapu, tj. wyboru projektów do dofinansowania.

Od wyniku oceny w zakresie kryteriów zgodności i stopnia zgodności ze Strategią ZIT przysługuje Wnioskodawcy protest, o którym mowa w art. 53 i 54 *ustawy z dnia 11 lipca 2014r. o zasadach realizacji programów w zakresie polityki spójności finansowanych w perspektywie finansowej 2014-2020* (Dz.U. 2016, poz. 217).

Po zakończeniu ww. oceny, na stronie internetowej www.rpo.lubuskie.pl publikowana jest lista projektów zakwalifikowanych do kolejnego etapu.

#### **17. Wybór projektów do dofinansowania**

Ostatnim etapem procedury wyboru projektów do dofinansowania w ramach Regionalnego Programu Operacyjnego– Lubuskie 2020 jest decyzja IP ZIT MOF ZG oraz ZWL (przyjęta drogą uchwały).

Na etapie poprzedzającym zawarcie umowy o dofinansowanie Instytucja Zarządzająca, może zwrócić się do Beneficjenta z prośbą o dostarczenie kopii uchwały budżetowej i/lub WPF w celu potwierdzenia zapewnienia wkładu własnego oraz potwierdzenia prawdziwości informacji zawartych w złożonych przez Beneficjenta oświadczeniach na etapie aplikowania o środki.

Ponadto, IZ RPO-L2020 może również na tym etapie zweryfikować, czy Wnioskodawca figuruje w Rejestrze Podmiotów Wykluczonych prowadzonym przez Ministerstwo Finansów.

IZ RPO-L2020 rozstrzyga konkurs zatwierdzając listę ocenionych wniosków zawierającą przyznane oceny, wskazując projekty, które:

 spełniły kryteria dopuszczające (środowiskowe, horyzontalne i specyficzne) wyboru projektów, uzyskały wymaganą liczbę możliwych do zdobycia punktów w ramach kryteriów punktowych

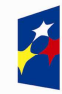

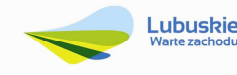

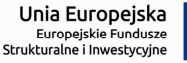

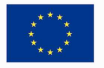

(horyzontalne i specyficzne) wyboru projektów oraz otrzymały największą liczbę punktów za ocenę w zakresie kryteriów zgodności i stopnia zgodności ze Strategią ZIT albo

 uzyskały kolejno największą liczbę punktów w przypadku, gdy kwota przeznaczona na dofinansowanie projektów w konkursie nie wystarcza na objęcie dofinansowaniem wszystkich projektów, o których mowa wpunkcie powyżej.

W związku z tym, iż konkurs dotyczy projektów realizowanych w formule ZIT, o ostatecznej kolejności projektów na liście rankingowej decyduje stopień wypełnienia przez dany projekt kryteriów zgodności i stopnia zgodności ze Strategią ZIT.

Po decyzji ZWL w sprawie zatwierdzenia listy rankingowej opracowanej przez KOP, listy rankingowej wniosków ocenionych pozytywnie na etapie oceny zgodności ze Strategią ZIT i listy projektów wybranych do dofinansowania (przygotowanej na podstawie list otrzymanych od IP ZIT MOF ZG) zawierającej przyznane oceny, przekazuje się pismo (za potwierdzeniem odbioru) do Wnioskodawcy informujące o wynikach oceny merytorycznej i oceny zgodności ze Strategią ZIT projektu wraz z uzasadnieniem oceny i podaniem punktacji otrzymanej przez projekt.

W przypadku projektów, które uzyskały pozytywną ocenę merytoryczną, która jest uwarunkowana koniecznością wyrażenia zgody przez Wnioskodawcę(w formie oświadczenia) na proponowane przez eksperta uzupełnienia/korekty oraz dokonanie stosownych uzupełnień/korekt<sup>19</sup> – pismo zawiera również stosowną informację osposobie uwzględnienia warunku oraz terminie wprowadzenia przedmiotowych zmian, atakże pouczenie ,że niezastosowanie się do zaleceń IZ RPO-L2020 skutkuje odstąpieniem przez IZ RPO-L2020 od podpisania umowy o dofinansowanie projektu/porozumienia/decyzji o przyznaniu dofinansowania oraz finalnie usunięciem z listy projektów, które uzyskały dofinansowanie.

W przypadku przyznania dofinansowania dla projektów, pismo dodatkowo zawiera prośbę o przygotowanie i dostarczenie do IZ RPO-L2020 przez Wnioskodawcę w ciągu 28 dni od daty otrzymania pisma dokumentów niezbędnych do podpisania umowy/decyzji/porozumienia.

Natomiast, jeżeli projekt nie otrzymał dofinansowania, pracownik do pisma dołącza kopię karty oceny ekspertów (bez danych osobowych osób oceniających). Jednocześnie Wnioskodawca zostaje poinformowany o możliwości skorzystania z trybu odwoławczego, o którym mowa w art. 53 i 54 ustawy wdrożeniowej.

Ponadto, po decyzji ZWL na stronie internetowej www.rpo.lubuskie.pl oraz www.funduszeeuropejskie.gov.pl zamieszczenia jest lista rankingowa projektów wybranych do dofinansowania w ramach danego konkursu.

<sup>19</sup>Ze względu na przeszacowanie wartości kosztów kwalifikowalnych projektu i/lub w zakresie dokumentacji oceny oddziaływania na środowisko.

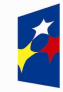

 $\overline{a}$ 

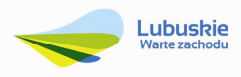

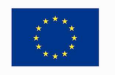

#### **18. Zabezpieczenie umowy**

Wnioskodawca, którego projekt został wybrany do dofinansowania20, wnosi do IZ RPO-L2020 poprawnie ustanowione zabezpieczenie prawidłowej realizacji umowy w terminie **30 dni kalendarzowych** od dnia jej zawarcia.

- 1. Obowiązujące formy zabezpieczeń to:
	- 1) Weksel *in blanco* z klauzulą "bez protestu" wystawiony przez Wnioskodawcę wraz z deklaracją wekslową;
	- 2) Weksel *in blanco* z klauzulą "bez protestu" wystawiony przez Wnioskodawcę z poręczeniem wekslowym banku lub spółdzielczej kasy oszczędnościowo-kredytowej wraz z deklaracją wekslową;
	- 3) Gwarancia bankowa:
	- 4) Gwarancja ubezpieczeniowa;
	- 5) Poręczenie udzielane przez podmioty, o których mowa w art. 6 b ust.5 pkt 2 ustawy z dnia 9 listopada 2000 r. o utworzeniu Polskiej Agencji Rozwoju Przedsiębiorczości (Dz. U. 2016, poz.359 tekst jednolity);
	- 6) Hipoteka, w przypadku gdy Instytucja Zarządzająca uzna to za konieczne, hipoteka ustanawiana jest wraz z cesją praw z polisy ubezpieczenia nieruchomości będącej przedmiotem hipoteki;
	- 7) Zastaw na papierach wartościowych emitowanych przez Skarb Państwa lub jednostkę samorządu terytorialnego;
	- 8) Zastaw rejestrowy na zasadach określonych w przepisach o zastawie rejestrowym i rejestrze zastawów, w przypadku gdy mienie objęte zastawem może stanowić przedmiot ubezpieczenia, zastaw ustanawiany jest wraz z cesją praw z polisy ubezpieczenia mienia będącego przedmiotem zastawu.
- 2. Rodzaj ustanowionego zabezpieczenia uzależniony jest od wysokości i formy otrzymanego przez Wnioskodawcę dofinansowania.
- 3. W przypadku dofinansowania w formie **refundacji**, gdzie:
	- 1) kwota dofinansowania nie przekracza 500 000,00 PLN
		- a) zabezpieczenie ustanawiane jest w formie weksla *in blanco* wraz z deklaracją wekslową na całość udzielonego dofinansowania

lub

- b) jeżeli nie jest możliwe ustanowienie zabezpieczenia w formie weksla *in blanco* wraz z deklaracją wekslową, Wnioskodawca powinien wskazać jedną lub kilka form zabezpieczenia z katalogu wskazanego w ust. 1 pkt 2-8;
- 2) kwota dofinansowania przekracza 500 000,00 PLN Wnioskodawca wnosi zabezpieczenie w formie wybranej z katalogu wskazanego w ust. 1 pkt 2-8.
- 4. W przypadku dofinansowania w formie **zaliczki i refundacji**, gdzie:

 $\overline{a}$ <sup>20</sup> Nie dotyczy Wnioskodawców będących jednostkami sektora finansów publicznych albo fundacji, których jedynym fundatorem jest Skarb Państwa (art. 206 ust. 4 ustawy z dnia 27 sierpnia 2009 r.o finansach publicznych, Dz. U. 2013, poz. 885 zpóźn. zm.).

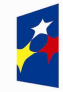

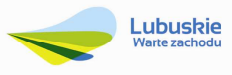

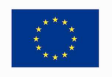

- 1) kwota dofinansowania nie przekracza 500 000,00 PLN:
	- a. zabezpieczenie ustanawiane jest w formie weksla *in blanco* wraz z deklaracją wekslową na całość udzielonego dofinansowania (zaliczka + refundacja)

lub

- b. jeżeli nie jest możliwe ustanowienie zabezpieczenia w formie weksla *in blanco* wraz z deklaracją wekslową, Wnioskodawca powinien wskazać jedną lub kilka form zabezpieczenia z katalogu wskazanego w ust. 1 pkt 2-8 na całość udzielonego dofinansowania (zaliczka + refundacja);
- 2) kwota dofinansowania przekracza 500 000,00 PLN, z zastrzeżeniem, iż wartość zaliczki nie przekracza 10 000 000,00 PLN, Wnioskodawca wnosi zabezpieczenie w formie wybranej z katalogu wskazanego w ust. 1 pkt 2-8 na całość udzielonego dofinansowania (zaliczka + refundacja);
- 3) wartość zaliczki przekracza 10 000 000,00 PLN zabezpieczenie ustanawiane jest w dwóch różnych formach wybranych przez Wnioskodawcę z katalogu wskazanego w ust. 1, pkt 2-8, każde zabezpieczenie na całość udzielonego dofinansowania (zaliczka + refundacja).

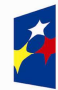

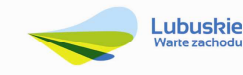

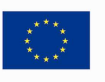

5. Jeżeli Wnioskodawca jest podmiotem świadczącym usługi publiczne21 lub usługi w ogólnym interesie gospodarczym, o których mowa w art. 93 i art. 106 ust. 2 Traktatu o funkcjonowaniu Unii Europejskiej (Dz. Urz. UE 2012 C 326), lub jest instytutem badawczym w rozumieniu ustawy z dnia 30 kwietnia 2010 r. o instytutach badawczych (Dz. U. 2016, poz. 371), zabezpieczenie ustanawiane jest w formie weksla *in blanco* wraz z deklaracją wekslową.

Jeżeli nie jest możliwe ustanowienie zabezpieczenia w formie weksla *in blanco* wraz z deklaracją wekslową, Wnioskodawca powinien wskazać jedno lub kilka form zabezpieczenia z katalogu wskazanego w ust. 1 pkt 2-8 na całość udzielonego dofinansowania (zaliczka + refundacja).

- 6. W terminie wyznaczonym przez IZ RPO-L2020, Wnioskodawca zobowiązany jest do złożenia w siedzibie IZ RPO-L2020 pisemnej deklaracji wyboru zabezpieczenia przyszłych wierzytelności. Zaakceptowana przez IZ RPO-L2020 deklaracja Wnioskodawcy stanowi podstawę do wpisania odpowiedniego zabezpieczenia do Umowy o dofinansowanie projektu.
- 7. W szczególnych przypadkach (z przyczyn niezależnych od Wnioskodawcy), za zgodą IZ RPO-L2020, termin na złożenie deklaracji wyboru zabezpieczenia może zostać wydłużony. Wnioskodawca wnioskuje o przesunięcie terminu na złożenie deklaracji wyboru zabezpieczenia w formie pisemnej, opisując zaistniałą sytuację. IZ RPO-L2020 rozpatruje każdy przypadek indywidualnie. Decyzja w sprawie wydłużenia terminu, w którym zostanie podpisana Umowa o dofinansowanie przekazywana jest Wnioskodawcy: listownie i/lub faksem i/lub drogą elektroniczną.
- 8. IZ RPO-L2020 weryfikuje, m. in. prawidłowość zadeklarowanych przez Wnioskodawcę rodzajów zabezpieczeń z uwzględnieniem: formy prawnej, przyznanej kwoty dofinansowania projektu oraz efektywności zaproponowanego zabezpieczenia. W przypadku stwierdzenia, że:
	- a) zaproponowane zabezpieczenie w sposób niewystarczający gwarantuje należyte wykonanie Umowy o dofinansowanie,
	- b) w zabezpieczeniu znajdują się uchybienia lub braki (w tym braki formalne).

Wnioskodawca zobowiązany jest do złożenia uzupełnienia i/lub dokonania korekt w terminie określonym przez IZ RPO-L2020. Ponadto IZ RPO-L2020 nie wyklucza możliwości negocjacji formy i/lub wysokości zadeklarowanego przez Wnioskodawcę zabezpieczenia. W szczególnych przypadkach może zaistnieć sytuacja, że Wnioskodawca będzie zobligowany przez IZ RPO-L2020 do zwiększenia wysokości zabezpieczenia i/lub przedstawienia alternatywnej formy zabezpieczenia przyszłych wierzytelności z tytułu zawartej Umowy o dofinansowanie projektu. Sytuacja taka może wystąpić już na etapie złożenia przez Wnioskodawcę *Deklaracji wyboru zabezpieczenia* bądź dopiero po dokładnej analizie przedłożonej dokumentacji potwierdzającej prawidłowe ustanowienie zabezpieczenia należytego wykonania Umowy, bądź dopiero po dokładnej analizie dokumentacji zabezpieczającej. Każdorazowa zmiana i/lub korekta zabezpieczenia złożonego przez Wnioskodawcę podlega ponownej procedurze weryfikacji i tym samym wpływa na termin podpisania umowy o dofinansowanie.

 $\overline{a}$ <sup>21</sup>Pojęcie usługi publicznej nie zostało jednoznacznie zdefiniowane w prawodawstwie unijnym i krajowym. W praktyce przyjmuje się, że usługi publiczne to **zadania służące mieszkańcom danej jednostki samorządu terytorialnego** (zadania te realizowane są na rzecz wszystkich osób mieszkających na stałe lub przebywających czasowo na danym terytorium – dotyczy to także osób prawnych, organizacji mających siedzibę lub prowadzących działalność na danym terytorium). Usługa publiczna dotyczy wszystkich potrzeb obywateli, obsługiwanych bezpośrednio przez instytucje publiczne albo przez instytucje niepubliczne w imieniu instytucji publicznych, usługa publiczna jest realizowana w trybie ciągłym, ma charakter powszechny, niedyskryminujący kogokolwiek i jest realizowana po najniższych możliwych kosztach.

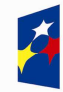

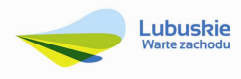

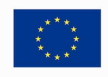

#### **19. Kryteria wyboru projektów wraz zpodaniem ich znaczenia**

Wybór projektów do dofinansowania odbywa się w oparciu o kryteria formalne i merytoryczne (horyzontalne, środowiskowe i specyficzne) przyjęte przez Komitet Monitorujący Regionalny Program Operacyjny – Lubuskie 2020 uchwałą Nr 32/KM RPO-L2020/2016 z dnia 19 maja 2016 r., zmieniającą uchwałę nr 4/KM RPO-L2020/2015 Komitetu Monitorującego Regionalny Program Operacyjny – Lubuskie 2020 z dnia 22 maja 2015 r., w sprawie przyjęcia Kryteriów formalnych mających zastosowanie dla wszystkich Osi Priorytetowych Regionalnego Programu Operacyjnego – Lubuskie 2020 współfinansowanych ze środków Europejskiego Funduszu Rozwoju Regionalnego (OP: 1-5, 9), oraz uchwałą Nr 33/KM RPO-L2020/2016 z dnia 19 maja 2016 r., zmieniającą uchwałę nr 5/KM RPO-L2020/2015 Komitetu Monitorującego Regionalny Program Operacyjny – Lubuskie 2020 z dnia 22 maja 2015 r., w sprawie Kryteriów merytoryczno-horyzontalnych mających zastosowanie dla wszystkich Osi Priorytetowych Regionalnego Programu Operacyjnego – Lubuskie 2020 współfinansowanych ze środków Europejskiego Funduszu Rozwoju Regionalnego (OP: 1-5, 9), a także w oparciu o kryteria oceny zgodności ze Strategia ZIT, przyjęte uchwałą Nr 27/KM RPO-L2020/2016 z dnia 18 lutego 2016 r., zmieniająca uchwałę nr 11/KM RPO-L2020/2015 Komitetu Monitorującego Regionalny Program Operacyjny – Lubuskie 2020 z dnia 21 sierpnia 2015 r., w sprawie przyjęcia kryteriów oceny strategicznej projektów w ramach Poddziałań Zintegrowanych Inwestycji Terytorialnych Miejskiego Obszaru Funkcjonalnego Zielonej Góry, które stanowią załącznik do niniejszego Regulaminu. Uchwały zostały również zamieszczone na stronie www.rpo.lubuskie.pl.

#### **Dofinansowanie w ramach przedmiotowego konkursu/Poddziałania RPO-L2020 będzie mógł otrzymać wniosek, który:**

- $\checkmark$  spełnił wszystkie kryteria dopuszczające (środowiskowe, horyzontalne i specyficzne) oraz
- uzyskał co najmniej 60% możliwych do zdobycia punktów na ocenie merytorycznej (horyzontalnej i specyficznej),
- $\checkmark$  otrzymał największą liczbę punktów podczas oceny w zakresie kryteriów zgodności i stopnia zgodności ze Strategią ZIT.

#### **20. Forma i sposób udzielania Wnioskodawcy wyjaśnień w kwestiach dotyczących konkursu**

IZ RPO-L2020 udziela wszystkim zainteresowanym informacji w zakresie konkursu, w tym w sprawie interpretacji zapisów Regulaminu, zakresu wsparcia, procesu wyboru projektów, kwalifikowalności wydatków. Informacje na temat postępowania konkursowego można uzyskać osobiście, pisemnie lub telefonicznie poprzez kontakt z pracownikami Urzędu Marszałkowskiego Województwa Lubuskiego:

 Departament Programów Regionalnych, Wydział Kontraktacji Inwestycji Środowiskowych, ul. Bolesława Chrobrego 1-3-5 (pokoje nr 17, 21), tel. 68 45 65 143, -161, -180,

adresy e-mail: i.chamera@rpo.lubuskie.pl,

d.bogaczyk@lrpo.lubuskie.pl,a.ogorzalek@lrpo.lubuskie.pl, s.patyk@rpo.lubuskie.pl, m.graczyk@rpo.lubuskie.pl

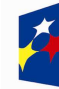

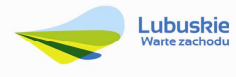

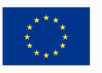

- $\checkmark$  Departament Zarządzania Regionalnym Programem Operacyjnym:
	- e-mail: infoue@lubuskie.pl i lpi@lubuskie.pl
	- telefoniczny:
		- Główny Punkt Informacyjny Funduszy Europejskich w Zielonej Górze: 68 4565 535, -499, -488, -480, -454;
		- Lokalny Punkt Informacyjny Funduszy Europejskich w Gorzowie Wlkp.: 95 7390 386, -380, -378, -377.
	- osobisty w siedzibie:

Głównego Punktu Informacyjnego Funduszy Europejskich w Zielonej Górze

ul. Bolesława Chrobrego 1-3-5, 65-043 Zielona Góra (pokój nr  $0.3$ , poziom "0")

lub

Lokalnego Punktu Informacyjnego Funduszy Europejskich w Gorzowie Wlkp., ul. Władysława Sikorskiego 107 66-400 Gorzów Wlkp. (pokój nr 115, I piętro).

#### **21. Sposób podania do publicznej wiadomości wyników konkursu oraz informacje o sposobie postępowania zwnioskami odofinansowanie po rozstrzygnięciu konkursu**

Zgodnie z zapisami art. 45 ust. 2 ustawy z dnia 11 lipca 2014r. o zasadach realizacji programów w zakresie polityki spójności finansowanych w perspektywie finansowej 2014-2020 (Dz.U. 2016, poz. 217) po każdym etapie konkursu IZ RPO-L2020 zamieszcza na stronie internetowej www.rpo.lubuskie.pl listę projektów zakwalifikowanych do kolejnego etapu.

Ponadto, zgodnie z zapisami art. 46 ust. 4 ustawy wdrożeniowej,po rozstrzygnięciu konkursu IZ RPO-L2020 zamieszcza na stronie internetowej www.rpo.lubuskie.pl oraz na portalu Funduszy Europejskich www.funduszeeuropejskie.gov.pl, listę projektów poddanych ocenie merytorycznej wraz z informacją na temat liczby zdobytych punktów oraz listę projektów wybranych do dofinansowania. Lista zawierać będzie tytuł projektu, nazwę Wnioskodawcy, kwotę wnioskowanego dofinansowania, koszt całkowity projektu oraz wynik oceny).

Wnioski o dofinansowanie projektów, które w wyniku rozstrzygnięcia niniejszego konkursu zostały wybrane do dofinansowania, zostają poddane procedurze przygotowania i podpisania umowy o dofinansowanie, natomiast wnioski o dofinansowanie projektów, które nie zostały wybrane do dofinansowania są przechowywane w IOK w celach archiwizacyjnych.

Wnioskodawcy, których wnioski zostały odrzucone/wycofane zostaną o tym fakcie pisemnie powiadomieni (za potwierdzeniem odbioru).

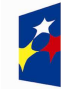

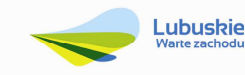

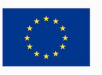

#### **22. Środki odwoławcze przysługujące wnioskodawcy**

Wnioskodawcy, w przypadku negatywnej oceny projektu, przysługuje prawo do wniesienia protestu zgodnie z zapisami rozdziału 15 ustawy wdrożeniowej, w celu sprawdzenia złożonego wniosku aplikacyjnego, w zakresie spełniania kryteriów wyboru projektów. Protest nie przysługuje natomiast od pozostawienia wniosku bez rozpatrzenia z powodu nieuzupełnienia braków formalnych lub niepoprawienia oczywistych omyłek, o których mowa w art. 43 ust. 1 ustawy wdrożeniowej.Wnioskodawca ma prawo **wnieść pisemny protest w terminie 14 dni kalendarzowych** od doręczenia informacji o wyniku oceny.

Protest powinien zostać wniesiony do IZ RPO-L2020 zgodnie z adresem zawartym w piśmie informującym o negatywnym wyniku oceny.

Dopuszczalne sposoby wniesienia protestu to:

- listem poleconym,
- − przesyłką kurierską,
- − osobiście.

Nie dopuszcza się wnoszenia protestu za pomocą faksu lub poczty elektronicznej.

Wniesienie protestu, poprzez nadanie w polskiej placówce pocztowej, jest równoznaczne z jego wniesieniem. W takim przypadku decyduje data stempla pocztowego.

Protest jest wnoszony w formie pisemnej i zawiera (wymogi formalne):

- 1. oznaczenie instytucji właściwej do rozpatrzenia protestu,
- 2. oznaczenie Wnioskodawcy,
- 3. numer wniosku o dofinansowanie projektu,
- 4. wskazanie kryteriów wyboru projektów, z których oceną Wnioskodawca się nie zgadza, wraz z uzasadnieniem,
- 5. wskazanie zarzutów o charakterze proceduralnym w zakresie przeprowadzonej oceny, jeżeli zdaniem Wnioskodawcy naruszenia takie miały miejsce, wraz z uzasadnieniem,
- 6. podpis Wnioskodawcy lub osoby upoważnionej do jego reprezentowania, z załączeniem oryginału lub kopii dokumentu poświadczającego umocowanie takiej osoby do reprezentowania Wnioskodawcy.

W przypadku wniesienia protestu niespełniającego wymogów formalnych, o których mowa powyżej lub zawierającego oczywiste omyłki, właściwa instytucja wzywa Wnioskodawcę do jego uzupełnienia lub poprawienia w nim oczywistych omyłek, w terminie 7 dni kalendarzowych, licząc od dnia otrzymania wezwania, pod rygorem pozostawienia protestu bez rozpatrzenia.

Uzupełnienie protestu, może nastąpić wyłącznie w odniesieniu do wymogów formalnych, o których mowa powyżej, w zakresie pkt 1–3 i 6.

Wezwanie do uzupełnienia lub poprawienia w proteście oczywistych omyłek wstrzymuje bieg terminu przewidzianego na jego rozpatrzenie.

Na prawo Wnioskodawcy do wniesienia protestu nie wpływa negatywnie błędne pouczenie lub brak pouczenia.

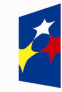

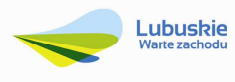

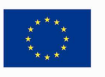

Właściwa instytucja, informuje Wnioskodawcę na piśmie o wyniku rozpatrzenia jego protestu. Informacja ta zawiera w szczególności:

- treść rozstrzygnięcia polegającego na uwzględnieniu albo nieuwzględnieniu protestu, wraz z uzasadnieniem,
- $\checkmark$  w przypadku nieuwzględnienia protestu pouczenie o możliwości wniesienia skargi do sądu administracyjnego.

Mając na uwadze prawidłowość doręczeń korespondencji w przedmiocie procedury odwoławczej Wnioskodawca powinien poinformować IZ RPO-L2020 ozmianie adresu jego siedziby (zamieszkania).

W przypadku nieuwzględnienia protestu Wnioskodawca może wnieść w tym zakresie skargę do sądu administracyjnego.

Skarga, jest wnoszona przez Wnioskodawcę w terminie **14 dni** od dnia otrzymania informacji o nieuwzględnieniu protestu, negatywnej ponownej ocenie projektu lub pozostawieniu protestu bez rozpatrzenia, wraz z kompletną dokumentacją wsprawie bezpośrednio do wojewódzkiego sądu administracyjnego.

#### **23. Anulowanie konkursu**

IZ RPO-L2020 zastrzega sobie prawo do anulowania konkursu w następujących przypadkach:

- nie wyłonienia kandydatów na ekspertów niezbędnych do oceny wniosków,
- $\checkmark$  złożenia wniosków o dofinansowanie wyłącznie przez podmioty niespełniające kryteriów aplikowania do udziału w danym konkursie,
- $\checkmark$  jeśli nie zostanie złożony co najmniej jeden wniosek o dofinansowanie,
- $\checkmark$  naruszenia w toku procedury konkursowej przepisów prawa i/lub zasad regulaminu konkursowego, które są istotne i niemożliwe do naprawienia,
- $\checkmark$  zaistnienia sytuacji nadzwyczajnej, której strony nie mogły przewidzieć w chwili ogłoszenia konkursu, a której wystąpienie czyni niemożliwym lub rażąco utrudnia kontynuowanie procedury konkursowej lub stanowi zagrożenie dla interesu publicznego,
- $\checkmark$  ogłoszenie aktów prawnych lub wytycznych horyzontalnych w istotny sposób sprzecznych z postanowieniami niniejszego regulaminu.

#### **24. Zwiększenie kwoty przeznaczonej na dofinansowanie projektów w konkursie**

Ponieważ konkurs obejmuje 100% alokacji środków przyznanych na Typ I, II i III projektów w ramach Poddziałania 4.5.2, IZ RPO-L2020 nie przewiduje zwiększenia kwoty środków przeznaczonych na dofinansowanie projektów w przedmiotowym konkursie.

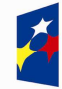

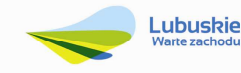

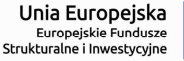

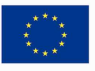

#### **25. Wskaźniki monitorowania postępu rzeczowego w ramach projektu**

Wnioskodawca ubiegający się o dofinansowanie zobowiązany jest przedstawić we wniosku o dofinansowanie projektu wskaźniki produktu oraz wskaźniki rezultatu bezpośredniego.

Dodatkowo zobowiązany jest do wyboru co najmniej po **1 wskaźniku produktu** i **1 rezultatu bezpośredniego**, dla których wartość docelowa jest większa od "0".

Podstawą definicji wskaźników kluczowych wskazanych w Regulaminie jest *Wspólna Lista Wskaźników Kluczowych 2014-2020 (WLWK) – katalog definicji dla Celów Tematycznych finansowanych z Europejskiego Funduszu Rozwoju Regionalnego, Funduszu Spójności oraz dla pomocy technicznej (wskaźniki z tej listy zostały wpisane do Załącznika nr 2 Szczegółowego Opisu Osi Priorytetowych).* 

Wskaźniki należy opisać w **SEKCJI C WSKAŹNIKI** wniosku o dofinansowanie.

#### **Wskaźniki kluczowe, zawarte sekcji C 1 wniosku o dofinansowanie:**

- **1.** Obligatoryjne wskaźniki produktu RPO Lubuskie 2020,
- **2.** Wskaźniki horyzontalne dotyczące miejsc pracy,
- **3.** Wskaźniki horyzontalne inne niż dotyczące miejsc pracy,
- **4.** Pozostałe wskaźniki wymienione w Załączniku nr 2 do Szczegółowego Opisu Osi Priorytetowych.

#### *1. Obligatoryjne wskaźniki produktu RPO Lubuskie 2020*

Dla konkursu nr RPLB.04.05.02-IZ.00-08-K01/16 **wskaźnikami obligatoryjnymi produktu** dla wszystkich Wnioskodawców, bez względu na planowany zakres projektu są:

- Liczba wybudowanych obiektów turystycznych i rekreacyjnych,
- Liczba przebudowanych obiektów turystycznych i rekreacyjnych,
- Powierzchnia siedlisk wspieranych w celu uzyskania lepszego statusu ochrony (CI 23).

Wnioskodawca zobowiązany jest wybrać we wniosku o dofinansowanie wszystkie wymienione wyżej wskaźniki produktu oraz określić ich wartość docelową.

Jeśli projekt nie wpisuje się w realizację któregoś z wymienionych wskaźników, wówczas należy wpisać wartość docelową równą "0".

#### *2. Wskaźniki horyzontalne dotyczące miejsc pracy*

Wnioskodawca zobligowany jest wybrać we wniosku i określić wartość docelową przynajmniej jednego wskaźnika dotyczącego miejsc pracy:

- Wzrost zatrudnienia we wspieranych podmiotach (innych niż przedsiębiorstwa),
- Liczba utrzymanych miejsc pracy (EPC) wskaźnik dotyczy miejsc pracy utworzonych w wyniku realizacji projektu, ale które nie powodują wzrostu zatrudnienia w organizacji,

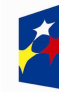

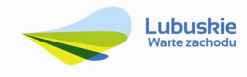

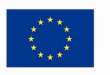

• Liczba nowoutworzonych miejsc pracy – pozostałe formy (EPC) – wskaźnik dotyczy miejsc pracy utworzonych w wyniku realizacji projektu, ale nie spełniających żadnej z ww. definicji, w tym np. umowy cywilnoprawne, miejsca pracy do obsługi projektu, nietrwałe miejsca pracy.

W przypadku, gdy w wyniku realizacji projektu nie przewiduje się wzrostu zatrudnienia/utrzymania miejsc pracy Wnioskodawca powinien wpisać wartość docelową wybranego wskaźnika "0".

W przypadku wskaźników horyzontalnych, dotyczących miejsc pracy wartość docelową należy określić dla kobiet, mężczyzn oraz ogółem.

#### *3. Wskaźniki horyzontalne inne niż dotyczące miejsc pracy*

Wnioskodawca zobowiązany jest wybrać we wniosku i określić wartości docelowe wskaźników horyzontalnych tylko w przypadku, gdy dotyczą one zakresu projektu:

- Liczba obiektów dostosowanych do potrzeb osób z niepełnosprawnościami,
- Liczba projektów, w których sfinansowano koszty racjonalnych usprawnień dla osób z niepełnosprawnościami.

#### *4. Pozostałe wskaźniki*

Wnioskodawca zobowiązany jest wybrać we wniosku i określić wartości docelowe niewymienionych wyżejwskaźnikówzawartych w Załączniku nr 2 do Szczegółowego Opisu Osi Priorytetowych, tylko w przypadku, gdy są one adekwatne do zakresu projektu.

#### **Wskaźniki specyficzne dla programu, zawarte w sekcji C 2 wniosku**

Wnioskodawca ubiegający się o dofinansowanie, może wybrać we wniosku o dofinansowanie i określić wartość docelową wskaźnika specyficznego dla Programu, tylko jeżeli jest on adekwatny do zakresu projektu:

- Powierzchnia obszarów objętych projektem, na których przeprowadzono działania wspierające kapitał przyrodniczy/zachowanie różnorodności biologicznej,
- Liczba osób korzystających z zasobów kapitału przyrodniczego wspartego w wyniku realizacji projektu.

#### **Wskaźniki specyficzne dla projektu, zawarte w sekcji C 3 wniosku**

W ramach konkursu nie przewidziano tego typu wskaźników.

Wszystkie wybrane we wniosku o dofinansowanie wskaźniki muszą odzwierciedlać założone cele realizowanego projektu oraz być logicznie powiązane z rezultatami, jakie Wnioskodawca zamierza osiągnąć w wyniku realizacji danego przedsięwzięcia. Należy również zwrócić uwagę, że we wskaźnikach może być odzwierciedlone spełnienie niektórych kryteriów wyboru projektów.

Ponadto, osiągnięcie zakładanych we wniosku o dofinansowanie wartości poszczególnych wskaźników powinno zostać potwierdzone wiarygodnymi dokumentami, określonymi na etapie aplikowania o środki, a weryfikowanymi podczas kontroli projektu.

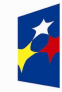

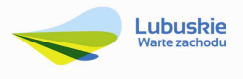

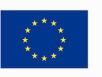

#### **26. Kwalifikowalność wydatków**

Kwalifikowalność wydatków dla projektów współfinansowanych ze środków krajowych i unijnych w ramach RPO-L2020 musi być zgodna zprzepisami unijnymi ikrajowymi, w tym w szczególności z:

- 1. Rozporządzeniem Parlamentu Europejskiego i Rady (UE) nr 1303/2013 zdnia 17 grudnia 2013 r. ustanawiające wspólne przepisy dotyczące Europejskiego Funduszu Rozwoju Regionalnego, Europejskiego Funduszu Społecznego, Funduszu Spójności, Europejskiego Funduszu Rolnego na rzecz Rozwoju Obszarów Wiejskich oraz Europejskiego Funduszu Morskiego iRybackiego oraz ustanawiające przepisy ogólne dotyczące Europejskiego Funduszu Rozwoju Regionalnego, Europejskiego Funduszu Społecznego, Funduszu Spójności iEuropejskiego Funduszu Morskiego i Rybackiego oraz uchylające rozporządzenie Rady (WE) nr 1083/2006;
- 2. Rozporządzeniem Delegowanym Komisji (UE) nr 480/2014 z dnia 3marca 2014 r. uzupełniające rozporządzenie Parlamentu Europejskiego iRady (UE) nr 1303/2013 ustanawiające wspólne przepisy dotyczące Europejskiego Funduszu Rozwoju Regionalnego, Europejskiego Funduszu Społecznego, Funduszu Spójności, Europejskiego Funduszu Rolnego na rzecz Rozwoju Obszarów Wiejskich oraz Europejskiego Funduszu Morskiego i Rybackiego oraz ustanawiające przepisy ogólne dotyczące Europejskiego Funduszu Rozwoju Regionalnego, Europejskiego Funduszu Społecznego, Funduszu Spójności i Europejskiego Funduszu Morskiego i Rybackiego;
- 3. Ustawą z dnia 11 lipca 2014 r. o zasadach realizacji programów wzakresie polityki spójnościfinansowanych w perspektywie finansowej 2014-2020 (Dz.U. 2016 poz. 217);
- 4. zasadami określonymi w Szczegółowym Opisie Osi Priorytetowych RPO-L2020;
- 5. Wytycznymi Ministra Infrastruktury i Rozwoju w zakresie kwalifikowalności wydatków w ramach Europejskiego Funduszu Rozwoju Regionalnego, Europejskiego Funduszu Społecznego oraz Funduszu Spójności na lata 2014-2020 z dnia 10 kwietnia 2015 r., (zwanymi dalej Wytycznymi).

Dodatkowe informacje na temat kwalifikowalności wydatków oraz katalog wydatków kwalifikowalnych w ramach Działania 4.5, Typ I, II i III został określony w załączniku do Regulaminu.

#### **27. Dokumenty strategiczne i branżowe**

- 1. Dyrektywa Parlamentu Europejskiego i Rady 2011/92/UE z dnia 13 grudnia 2011 r. w sprawie oceny skutków wywieranych przez niektóre przedsięwzięcia publiczne i prywatne na środowisko;
- 2. Dyrektywa Parlamentu Europejskiego i Rady 2014/52/UE z dnia 16 kwietnia 2014 r. zmieniająca dyrektywę 2011/92/UE w sprawie oceny wpływu wywieranego przez niektóre przedsięwzięcia publiczne i prywatne na środowisko (Dz.U.UE.L.2014.124.1);
- 3. Umowa Partnerstwa na lata 2014-2020 Programowanie perspektywy finansowej na lata 2014 – 2020 z dnia 21 maja 2014 r.;

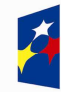

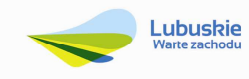

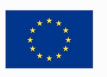

- 4. Wspólna Lista Wskaźników Kluczowych 2014-2020 (WLWK) katalog definicji dla Celów Tematycznych finansowanych z Europejskiego Funduszu Rozwoju Regionalnego, Funduszu Spójności oraz dla pomocy technicznej);
- 5. Strategia UE dla Regionu Morza Bałtyckiego;
- 6. Strategia Rozwoju Polski Zachodniej do roku 2020,
- 7. Strategia Rozwoju Województwa Lubuskiego 2020;
- 8. Regionalny Program Operacyjny Lubuskie 2020;
- 9. Ustawa z dnia 3 października 2008 r. o udostępnianiu informacji o środowisku i jego ochronie, udziale społeczeństwa w ochronie środowiska oraz o ocenach oddziaływania na środowisko (Dz.U. 2016, poz. 353)
- 10. Rozporządzenie Parlamentu Europejskiego i Rady (UE) nr 1301/2013 z dnia 17 grudnia 2013 r. w sprawie Europejskiego Funduszu Rozwoju Regionalnego i przepisów szczególnych dotyczących celu "Inwestycje na rzecz wzrostu i zatrudnienia" oraz w sprawie uchylenia rozporządzenia (WE) nr 1080/2006;
- 11. Rozporządzenie Komisji (UE) nr 651/2014 z dnia 17 czerwca 2014 r. uznające niektóre rodzaje pomocy za zgodne z rynkiem wewnętrznym w zastosowaniu art. 107 i 108 Traktatu;
- 12. Wytyczne Ministra Infrastruktury i Rozwoju w zakresie zagadnień związanych z przygotowaniem projektów inwestycyjnych, w tym projektów generujących dochód i projektów hybrydowych na lata 2014-2020;
- 13. Ustawa z dnia 16 kwietnia 2004 r. o ochronie przyrody (Dz. U. 2015, poz. 1651, z późn. zm.);
- 14. Priorytetowe ramy działań dla sieci Natura 2000 na Wieloletni Program Finansowania UE w latach 2014-2020 (PAF);
- 15. Program ochrony i zrównoważonego użytkowania różnorodności biologicznej wraz z planem działań na lata 2014-2020;
- 16. Program Ochrony Środowiska dla Województwa Lubuskiego;
- 17. Ustawa Prawo budowlane (Dz.U. 2016, poz. 290);
- 18. Ustawa Prawo wodne (Dz.U. 2015, poz. 469).

#### **28. Wzór wniosku odofinansowanie projektu**

Wzór wniosku o dofinansowanie projektu, którym należy się posługiwać ubiegając się odofinansowanie projektu w ramach konkursu jest przyjmowany przez IZ RPO-L2020 w formie uchwały ZWL i jest załącznikiem do Regulaminu konkursu.

Wnioskodawca wypełnia wniosek o dofinansowanie zgodnie z "Instrukcją wypełnienia wniosku odofinansowanie projektu w ramach Osi Priorytetowej 2-5 i 9 RPO-L2020".

W ramach niniejszego konkursu obowiązuje wzór wniosku o dofinansowanie projektu oraz Instrukcja wypełnienia wniosku o dofinansowanie projektu przyjęte uchwałą Zarządu Województwa Lubuskiego z dnia17 maja 2016 roku.

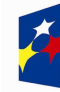

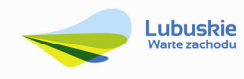

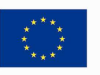

#### **29. Wzór umowy odofinansowanie projektu/decyzji/porozumienia**

Wzoryumowy o dofinansowanie projektu/decyzji/porozumienia, które będą zawierane z Wnioskodawcami projektów wybranych do dofinansowania,przyjmowanesą przez IZ RPO-L2020 wformie uchwały ZWL istanowią załącznik do Regulaminu konkursu.

W ramach niniejszego konkursu obowiązujewzór umowy/decyzjio dofinansowanie projektu przyjęty uchwałą Zarządu Województwa Lubuskiego w dniu 26 kwietnia 2016 roku oraz wzór porozumienia o dofinansowanie projektu przyjęty uchwałą Zarządu Województwa Lubuskiego w dniu 2 maja 2016 roku.

#### **30. Załączniki do Regulaminu**

- 1. Katalog wydatków kwalifikowalnych w ramach Działania 4.5, Typ I, II i III.
- 2. Wzór wniosku o dofinansowanie projektu.
- 3. Instrukcja wypełniania wniosku o dofinansowanie projektu.
- 4. Kryteria wyboru projektów.
- 5. Wzór umowy/decyzji/porozumienia o dofinansowanie wraz z załącznikami.
- 6. Instrukcji do opracowania Studium Wykonalności dla projektów inwestycyjnych ubiegających się o wsparcie z EFRR w ramach Regionalnego Programu Operacyjnego – Lubuskie 2020 (przyjęta uchwałą nr 83/977/16 ZWL z dnia 12 stycznia 2016 r.).
- 7. Podręcznik wnioskodawcy i beneficjenta programów polityki spójności 2014-2020 w zakresie informacji i promocji.

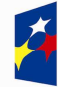

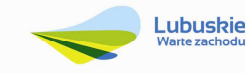